# OSTALGIE

11

ПОПУЛЯРНЫЕ **ЗАРУБЕЖНЫЕ** МЕЛОДИИ

в легком переложении для фортепиано (гитары)

Переложение Г.И. Фиртича

## СОДЕРЖАНИЕ

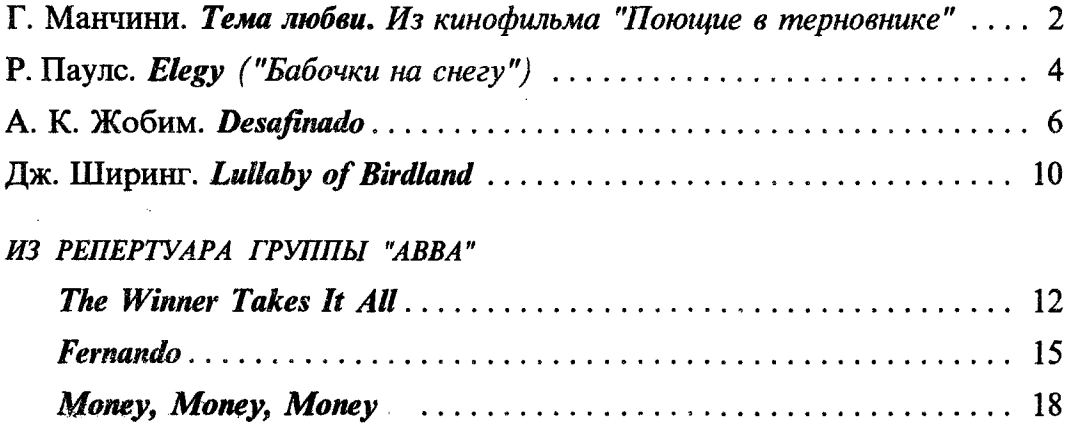

 $\overline{2}$ 

### ТЕМА ЛЮБВИ

Из кинофильма "Поющие в терновнике"

Генри МАНЧИНИ Henry MANCINI

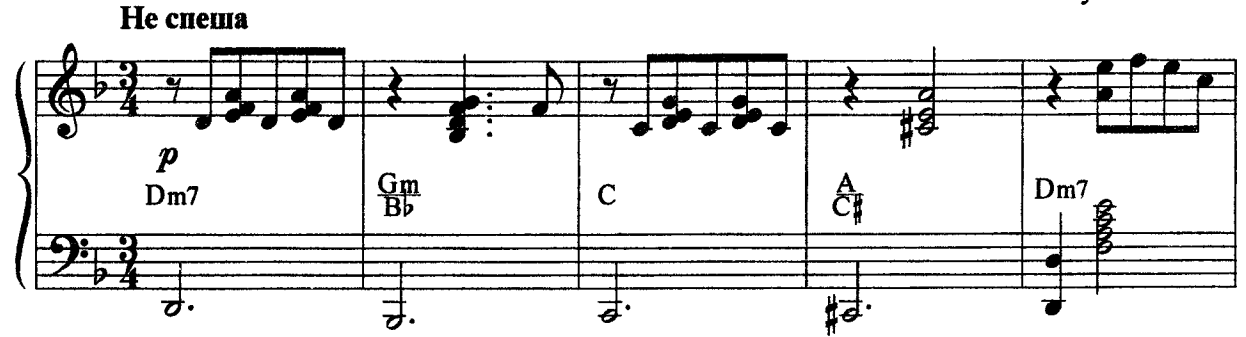

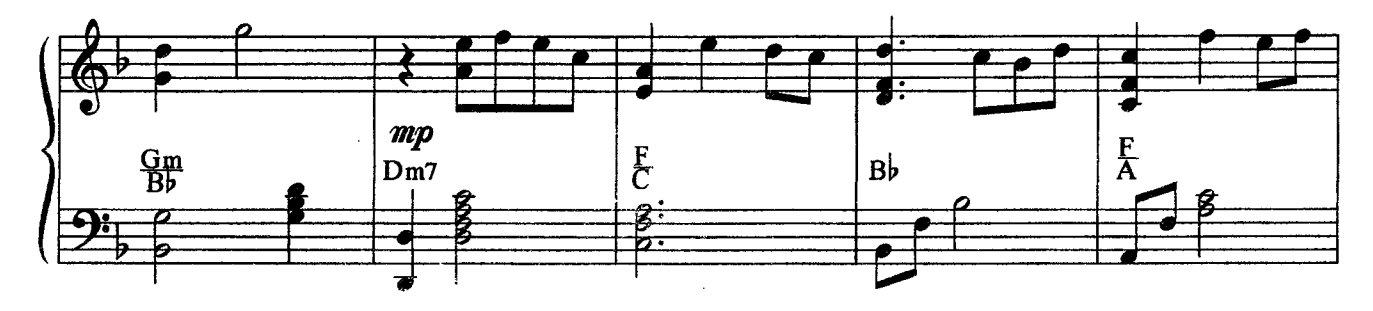

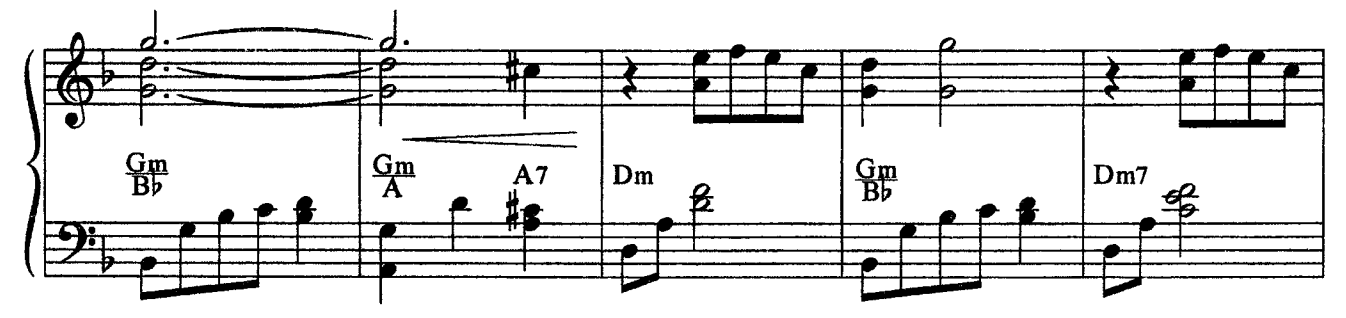

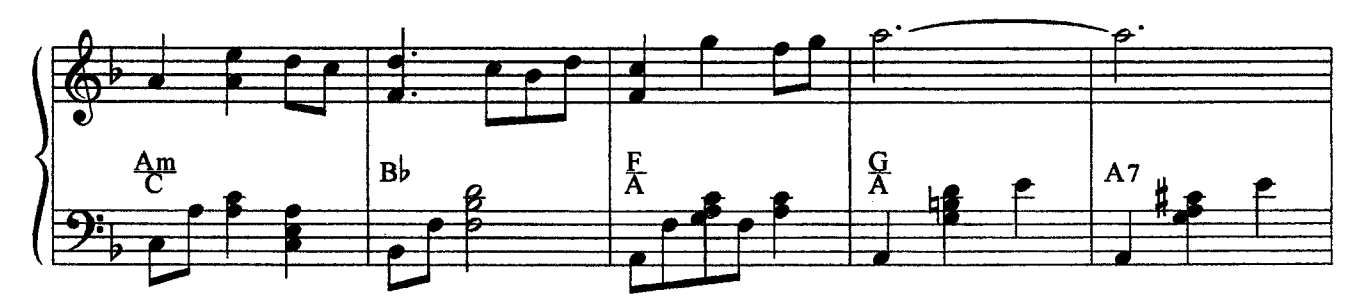

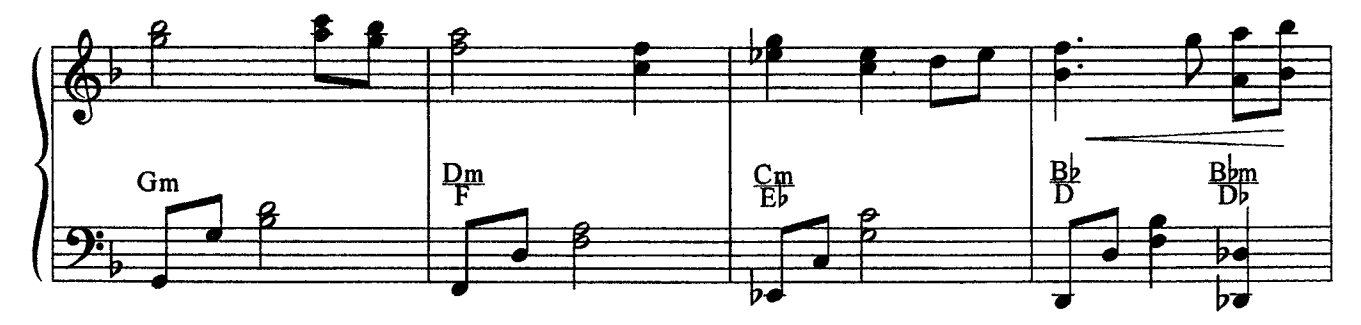

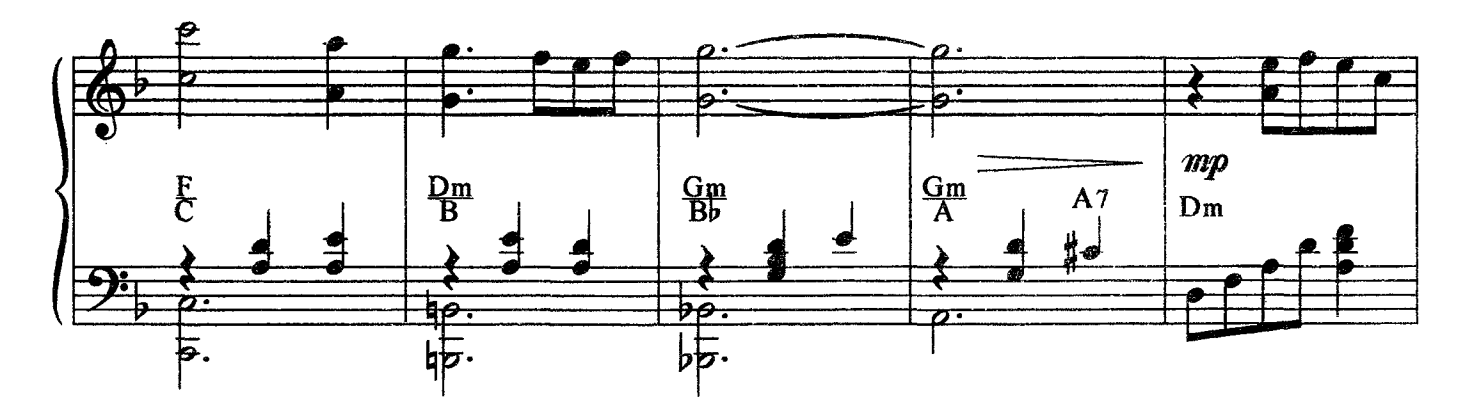

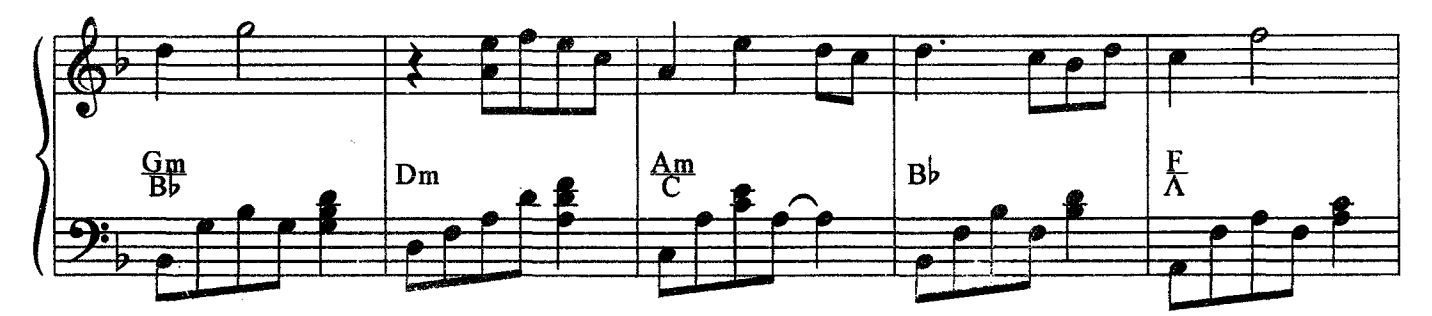

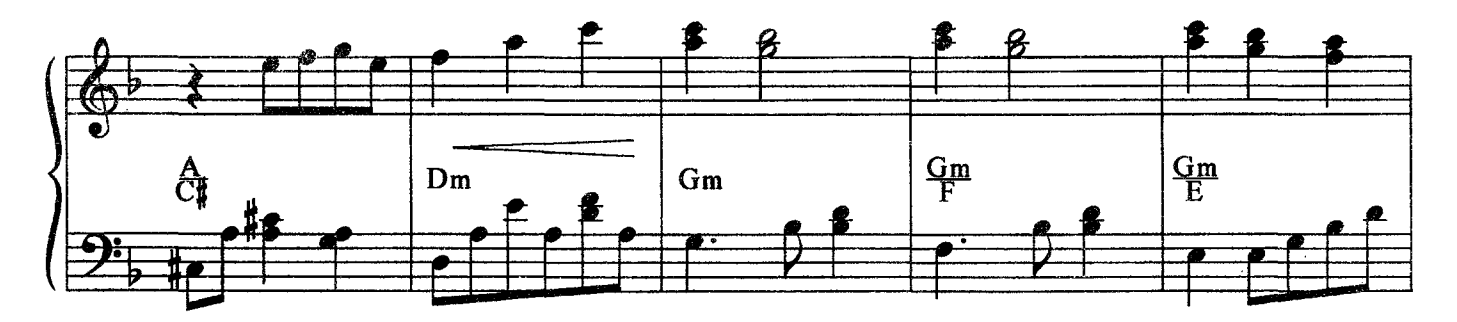

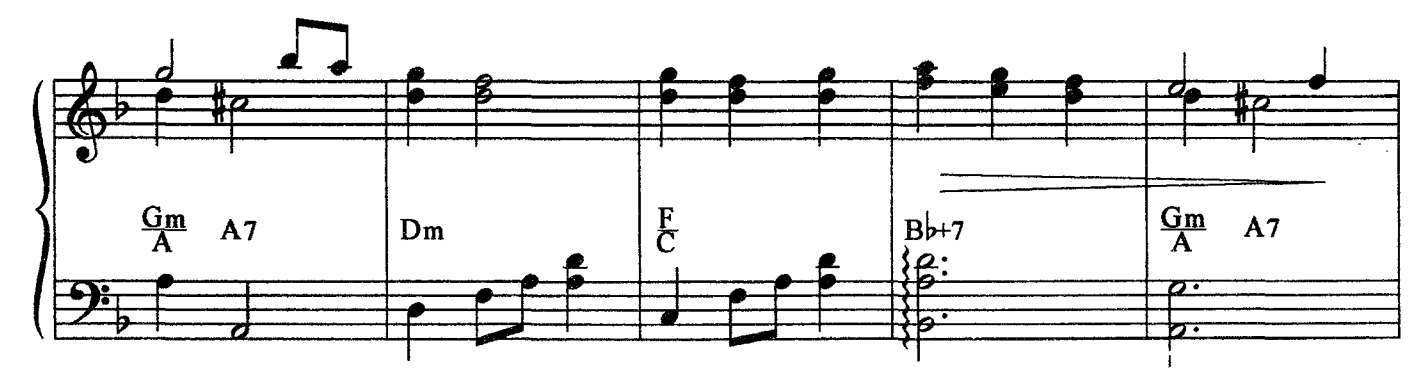

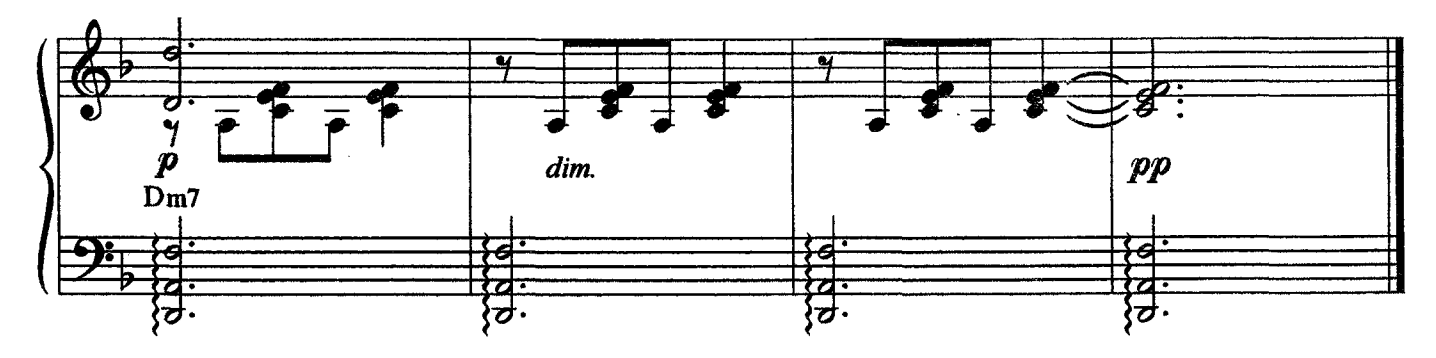

# **ELEGY** ("Бабочки на снегу")

### Раймонд ПАУЛС **Raimond PAULS**

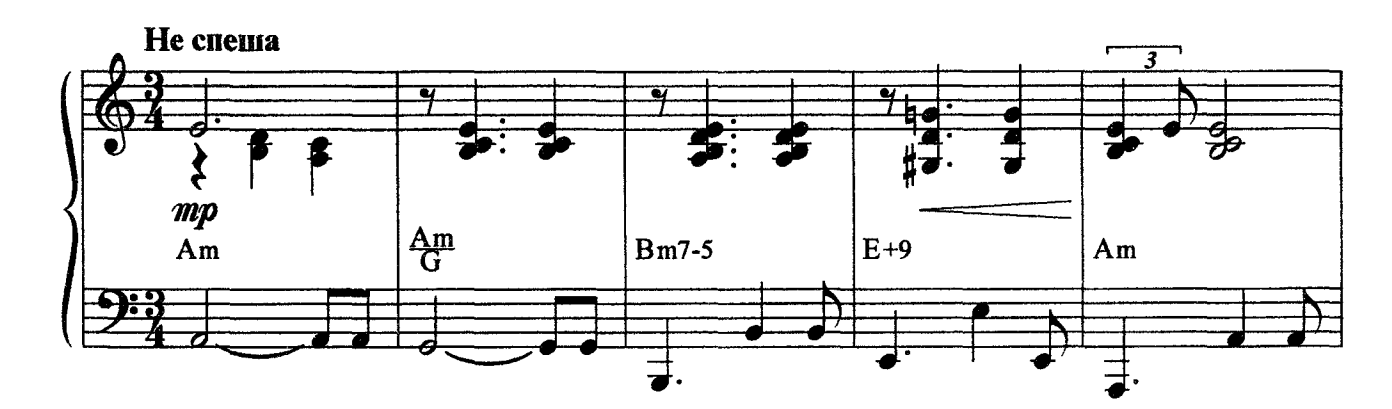

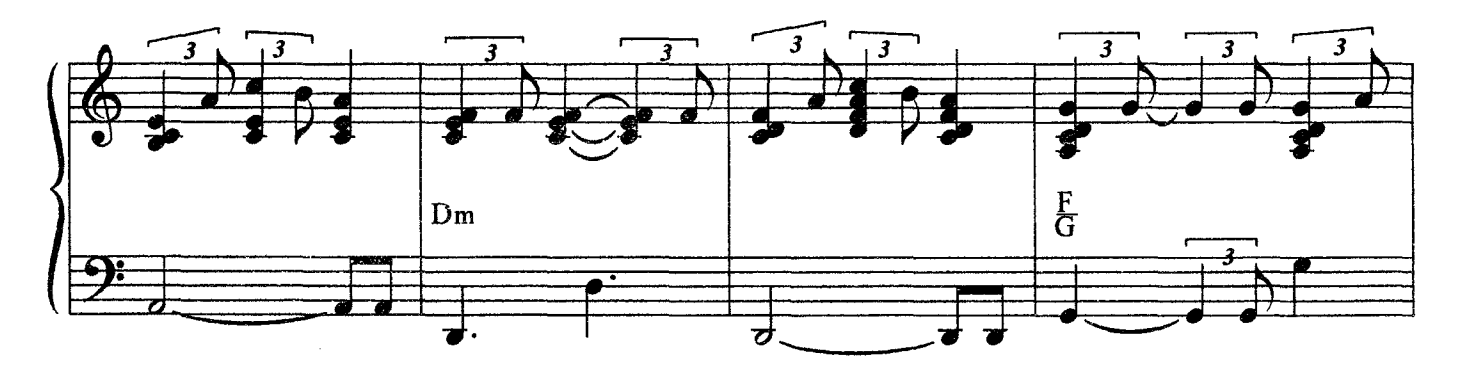

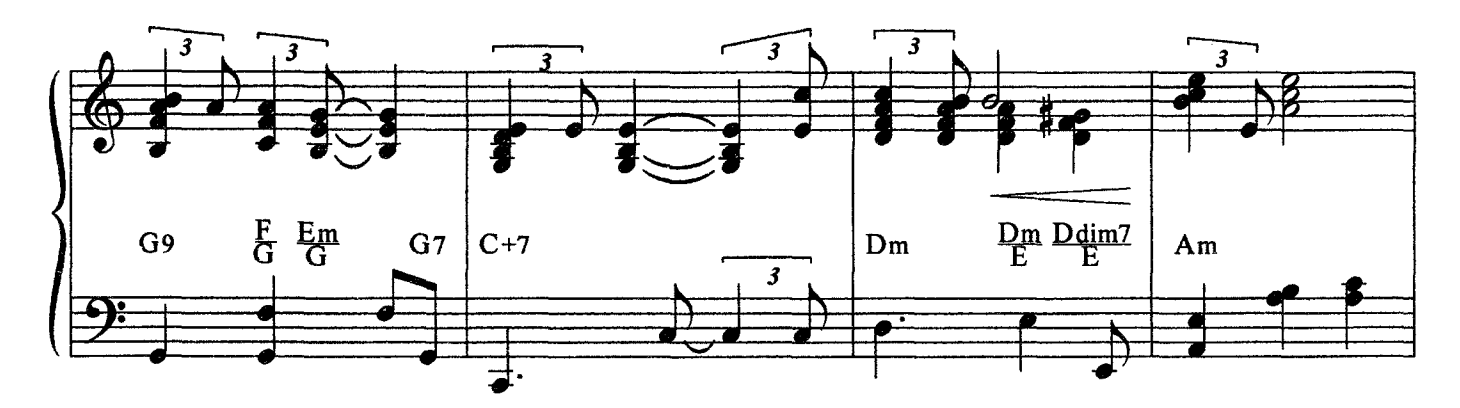

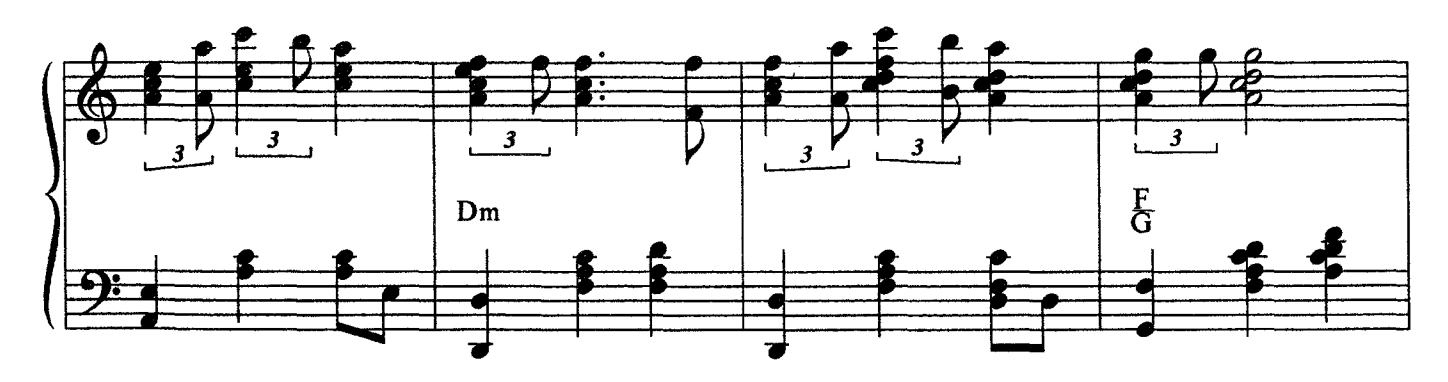

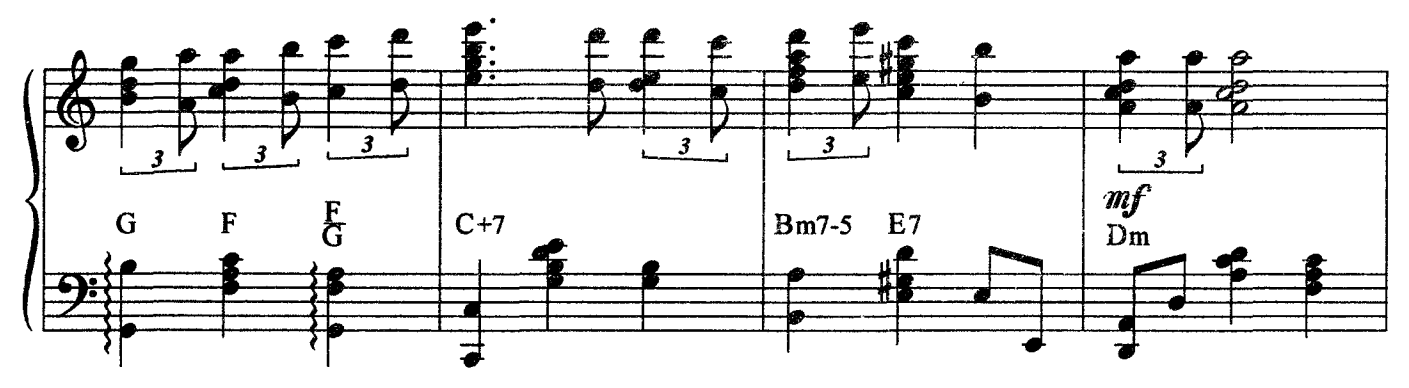

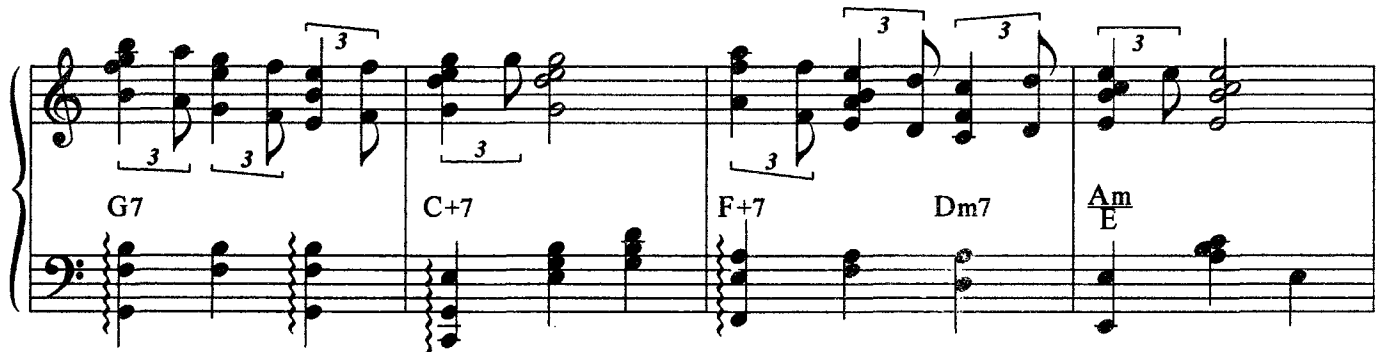

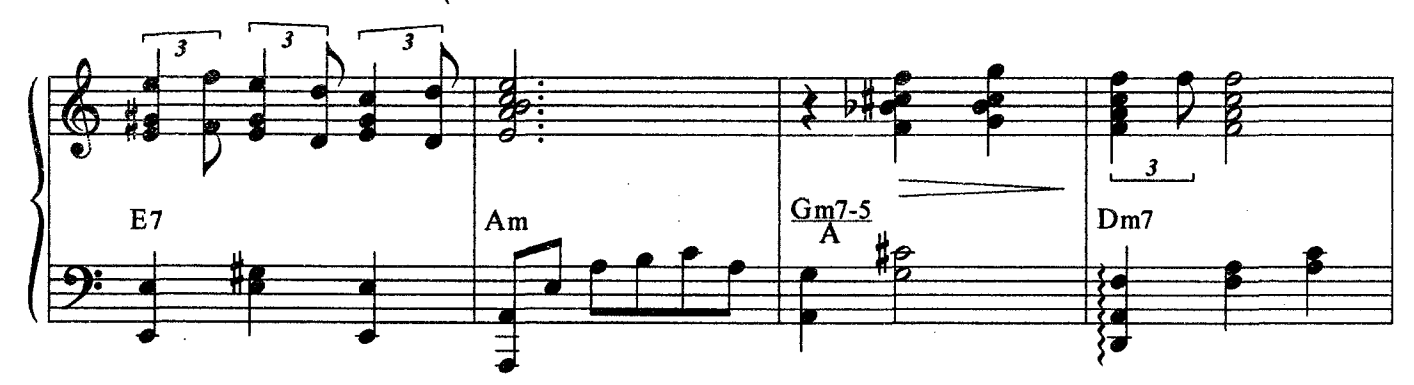

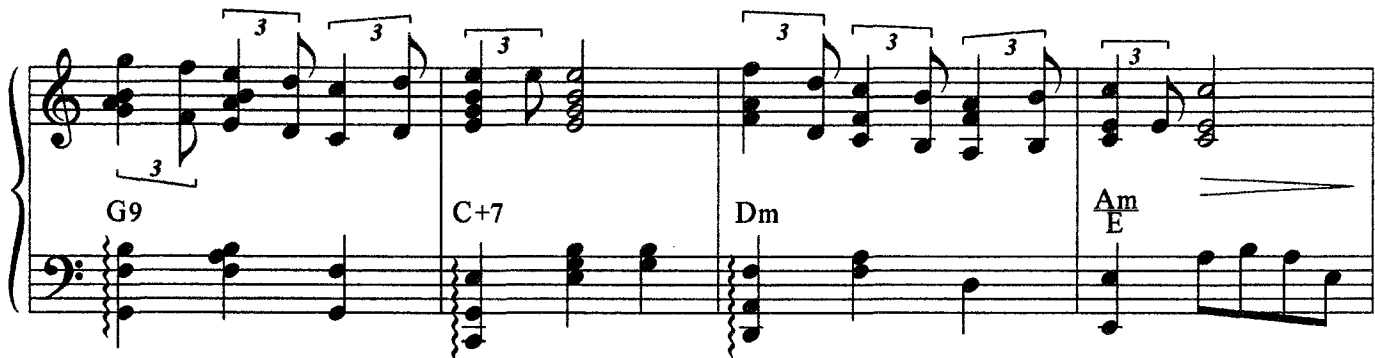

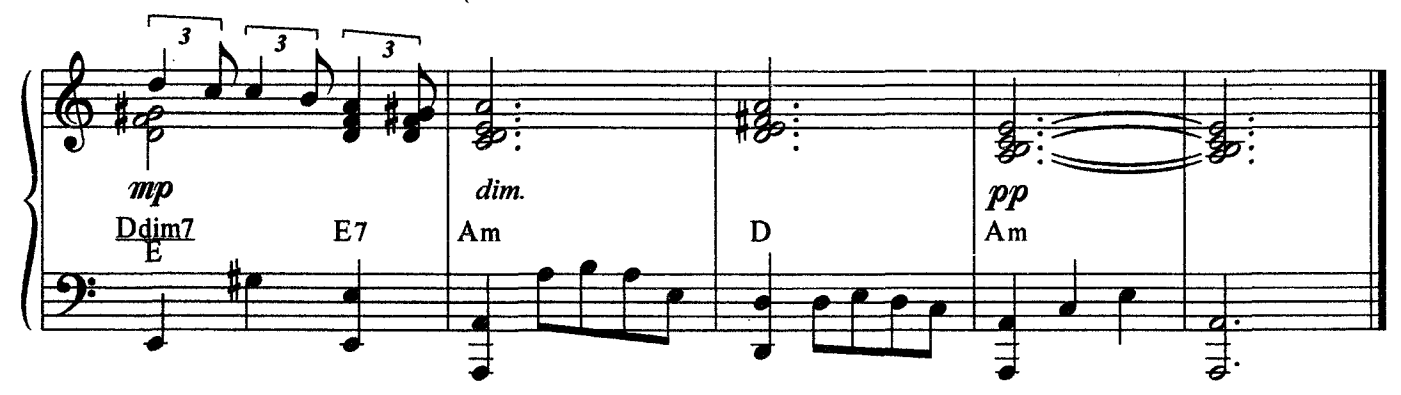

c 2647 k

# **DESAFINADO**

# Антонис Карлос ЖОБИМ<br>Antonio Carlos JOBIM

 $\bar{\tau}$ 

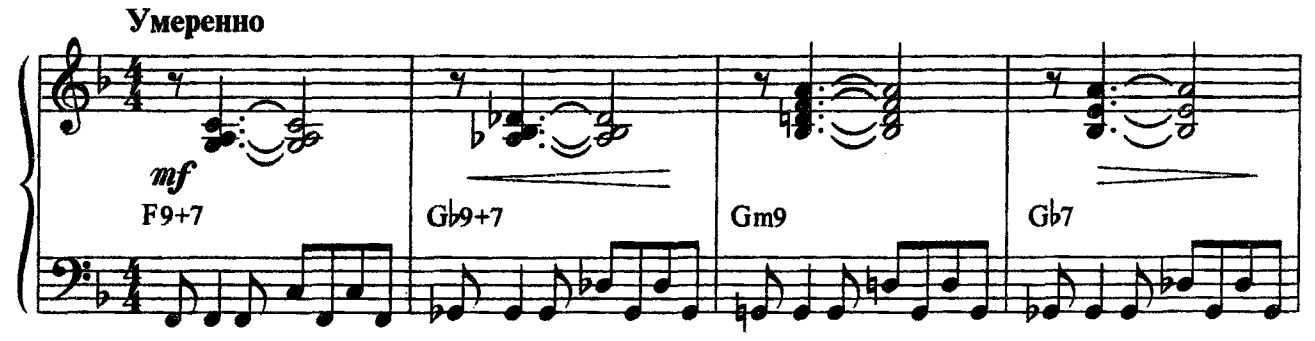

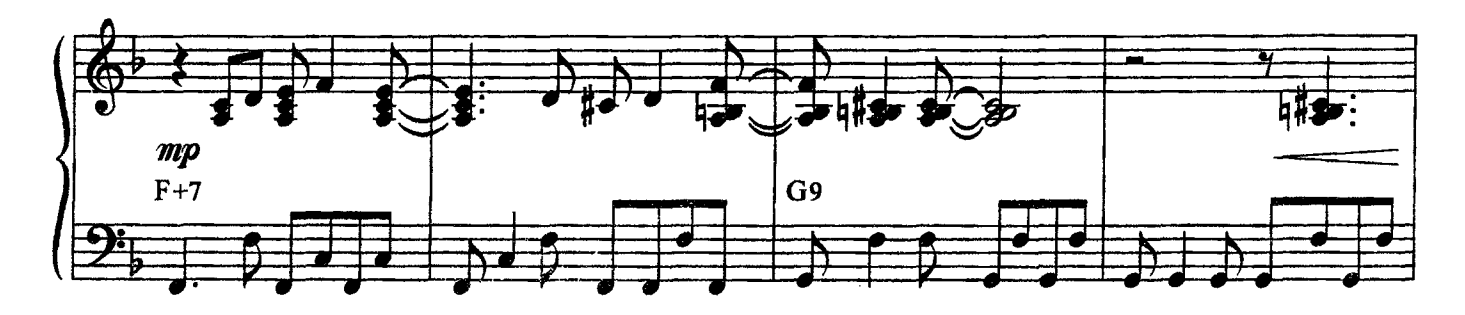

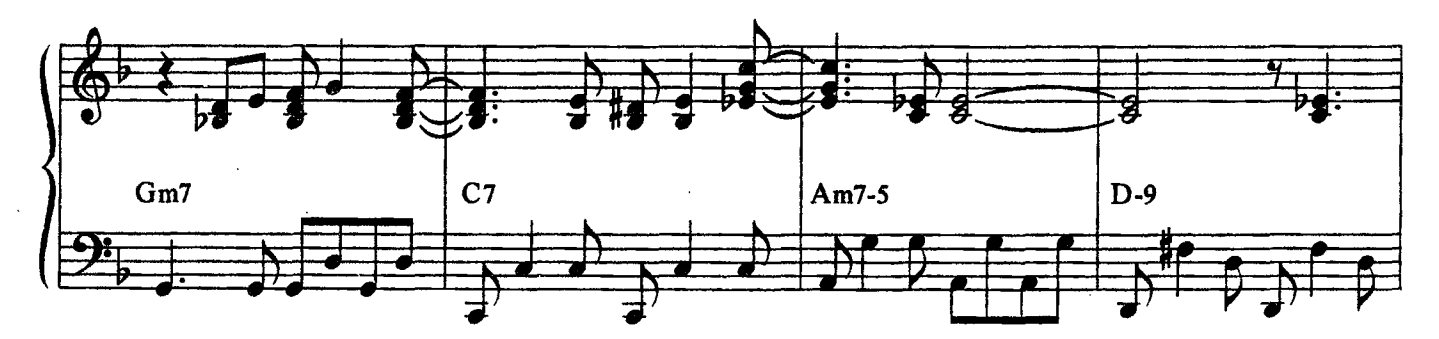

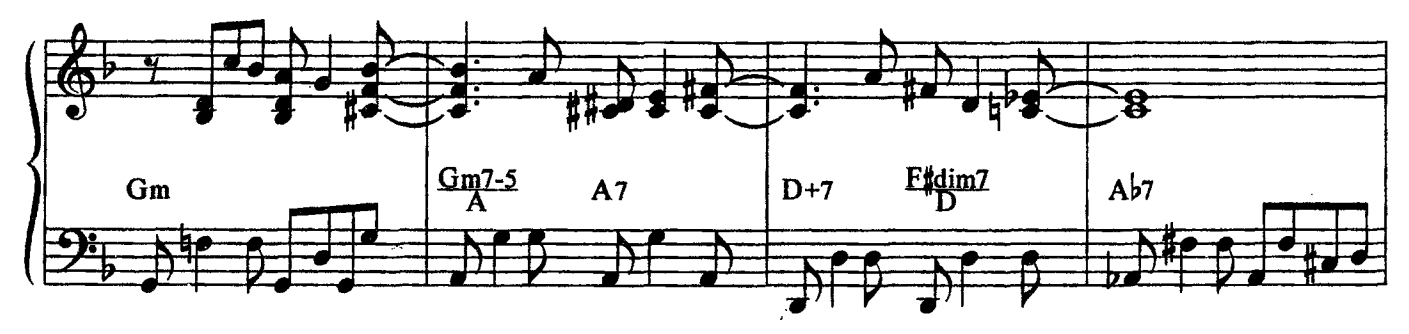

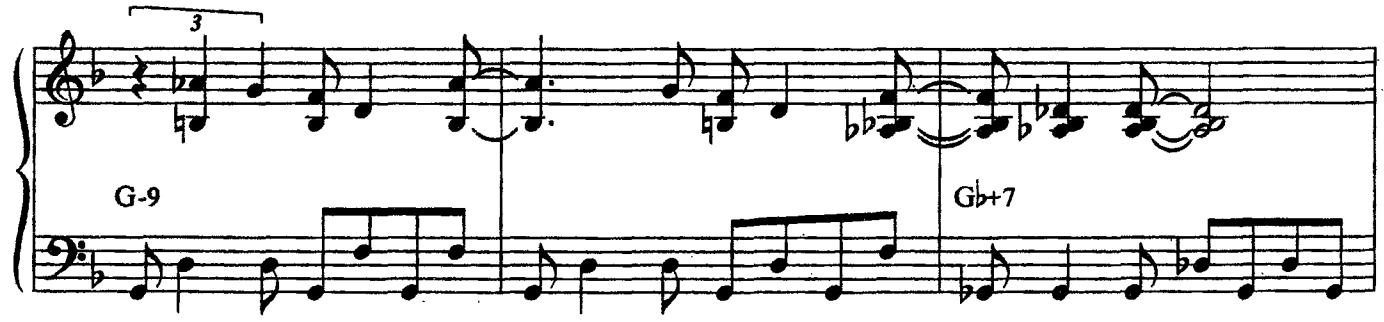

J.

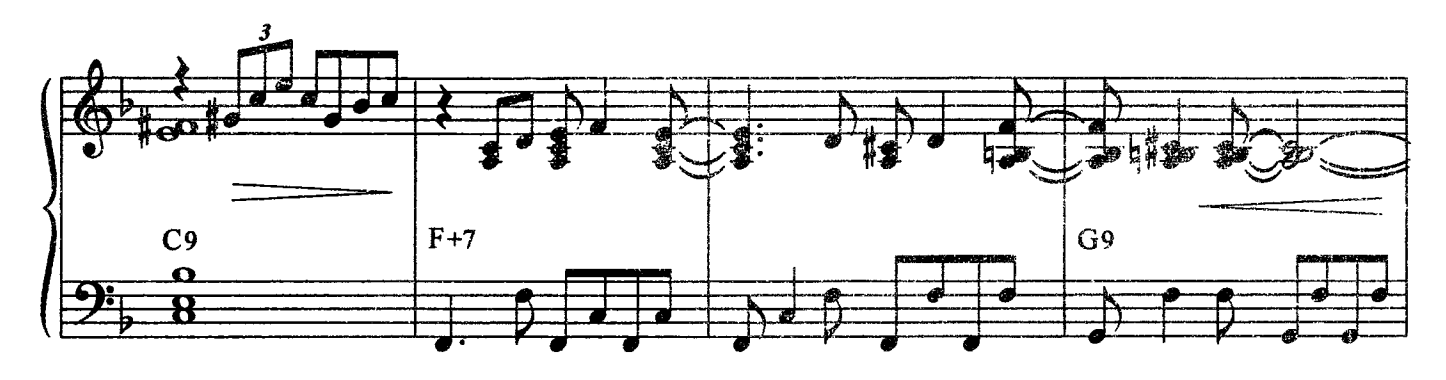

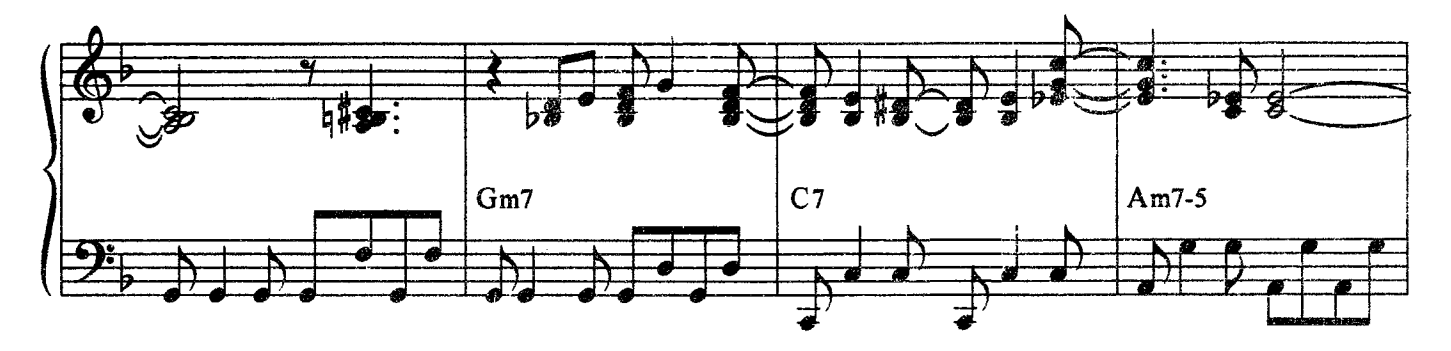

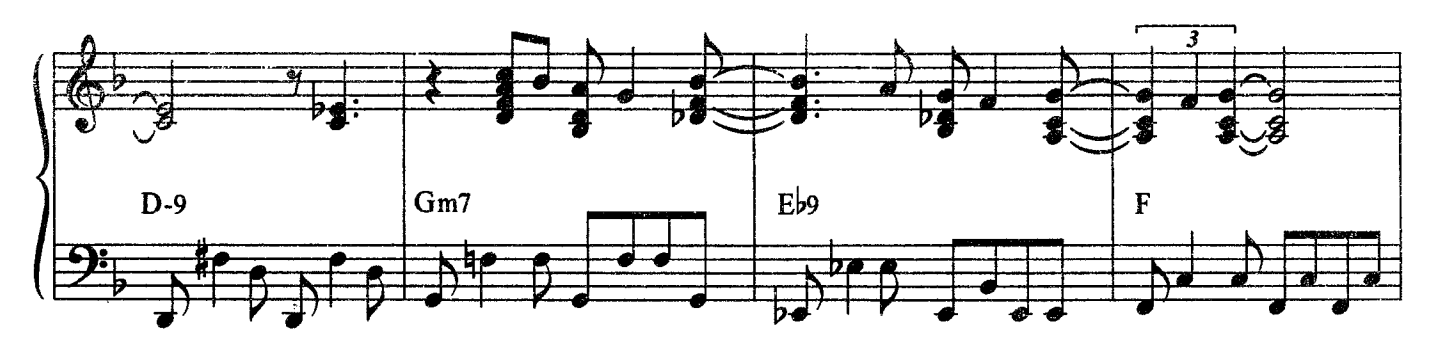

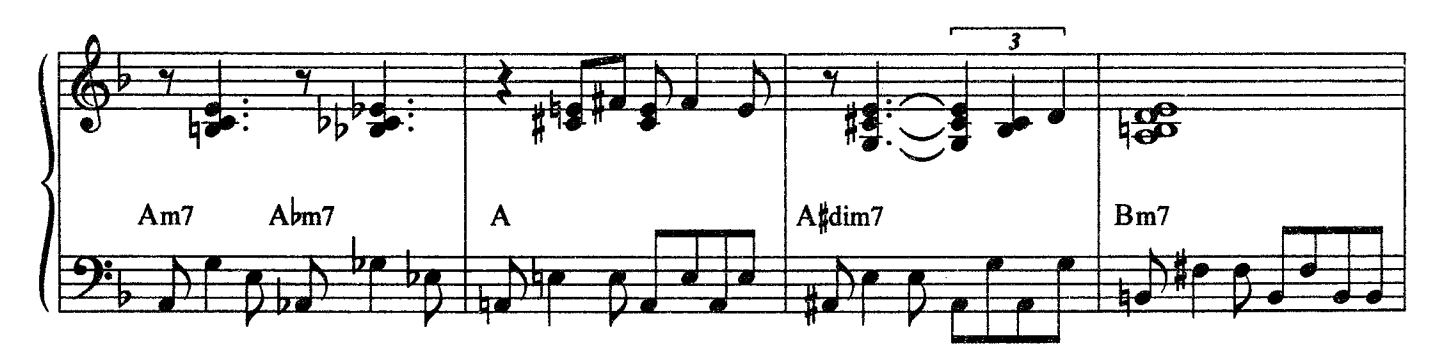

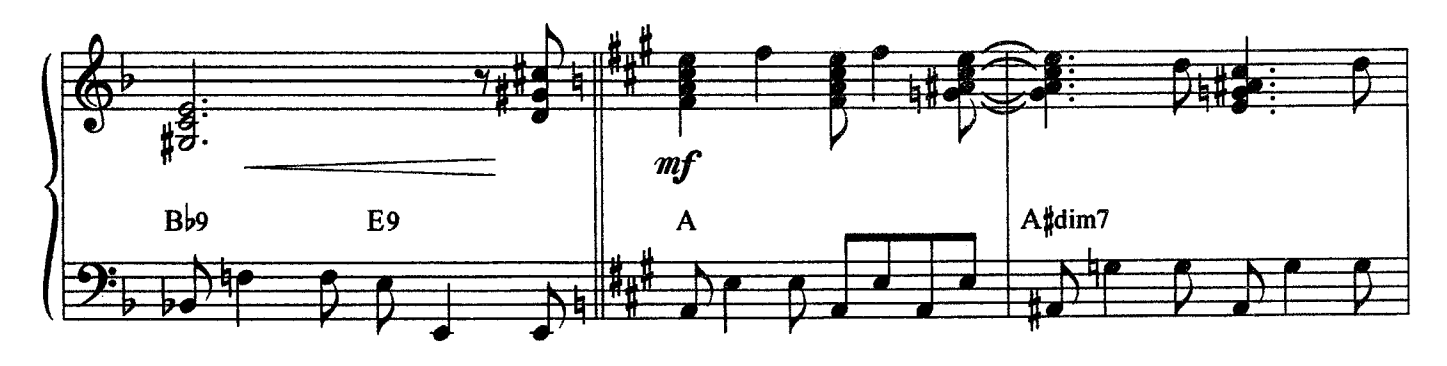

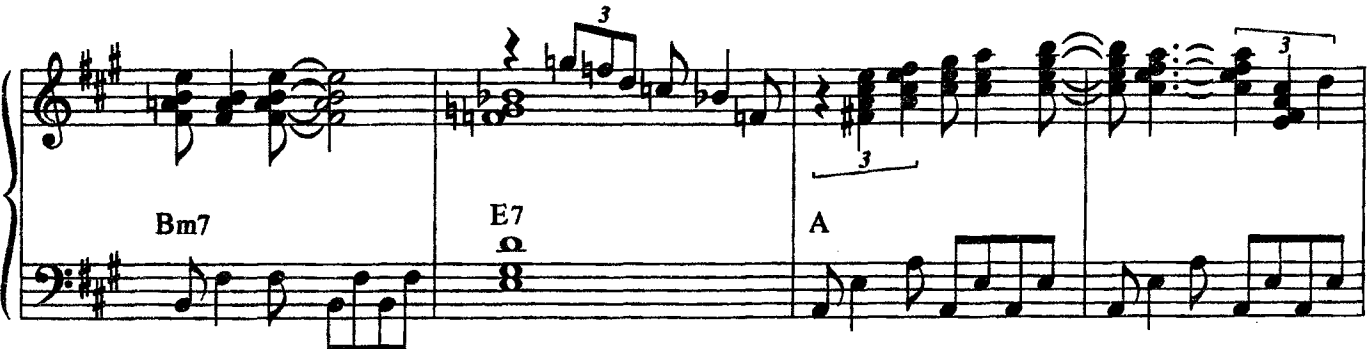

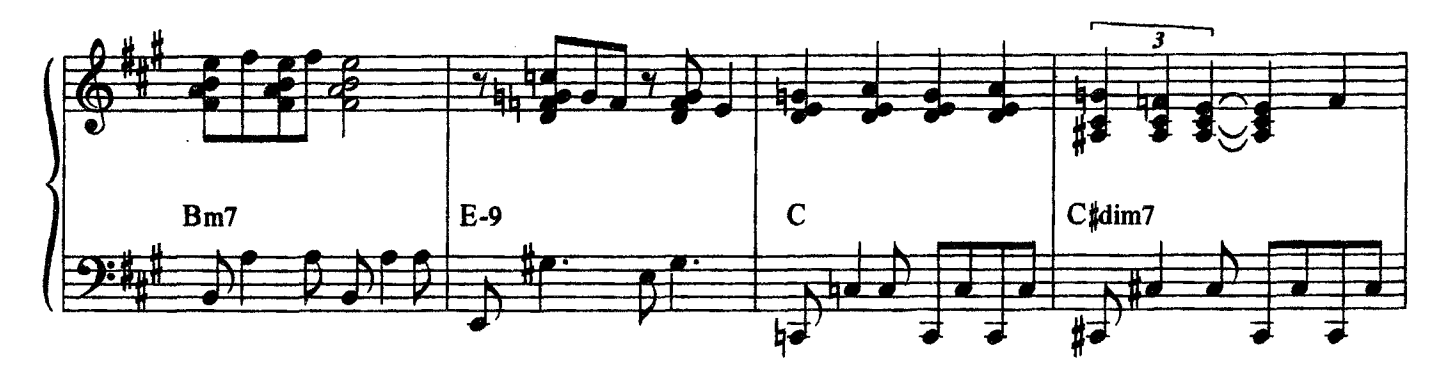

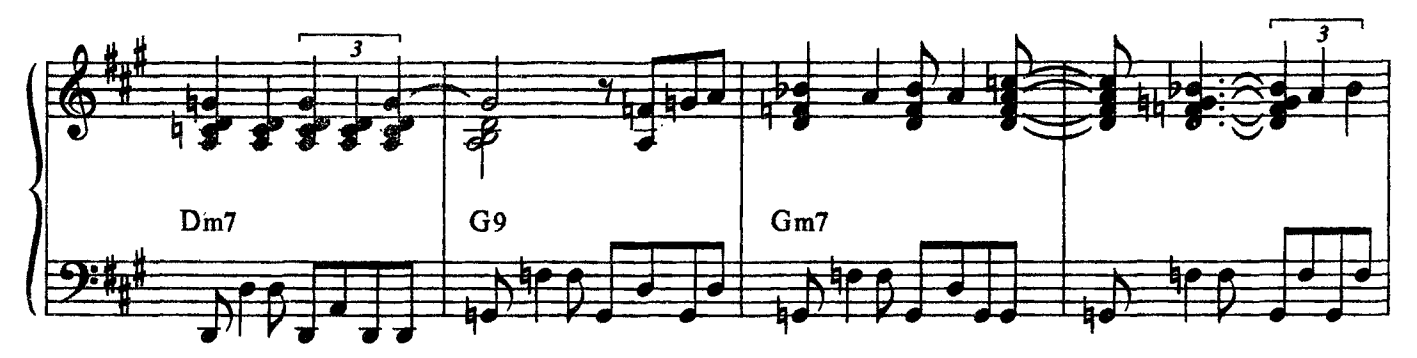

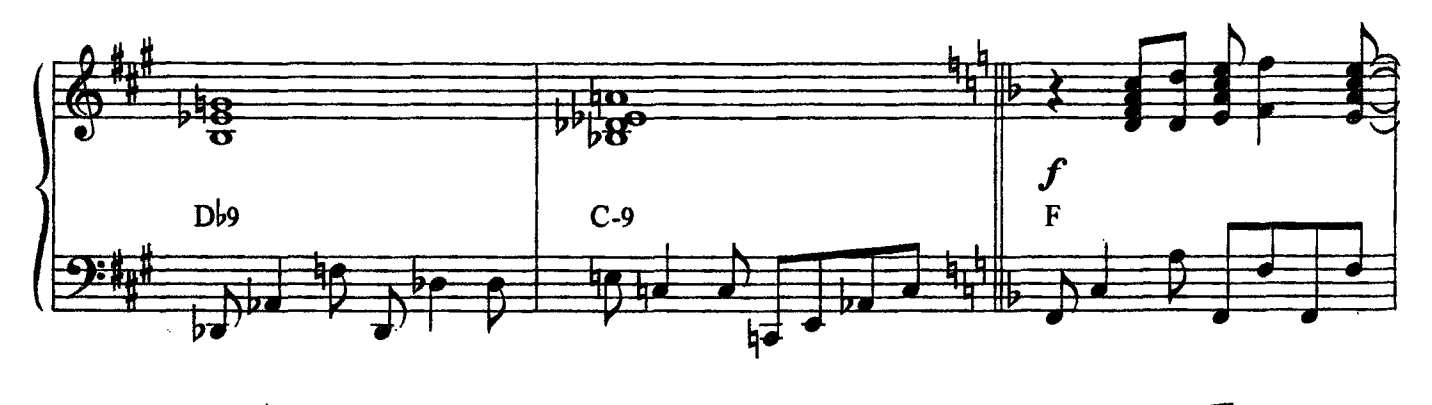

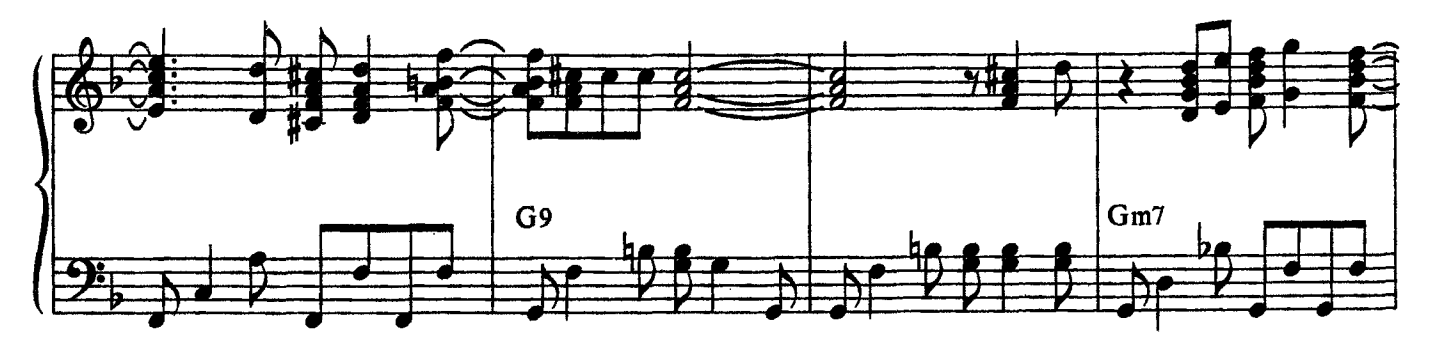

 $\bf{8}$ 

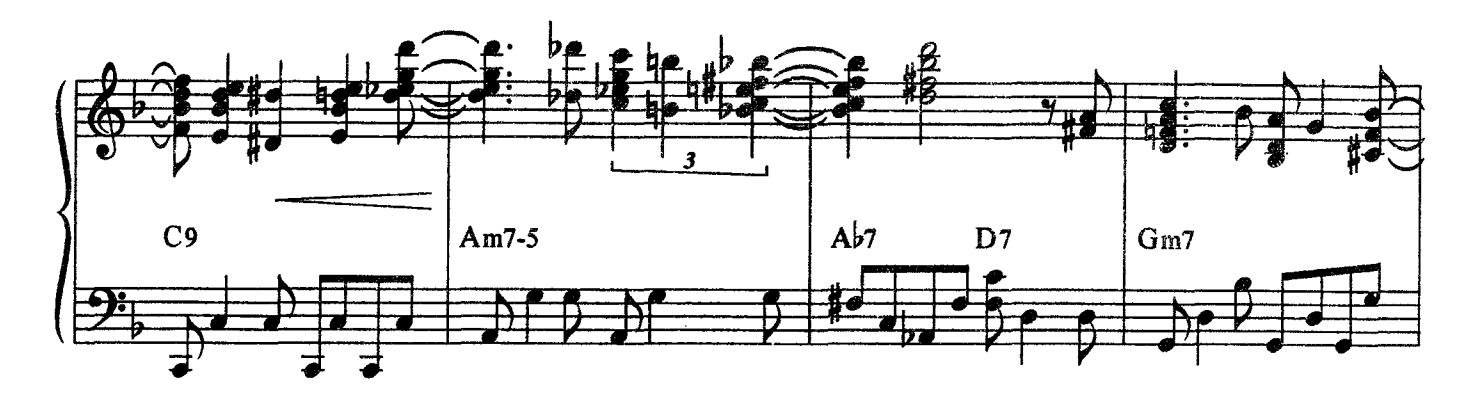

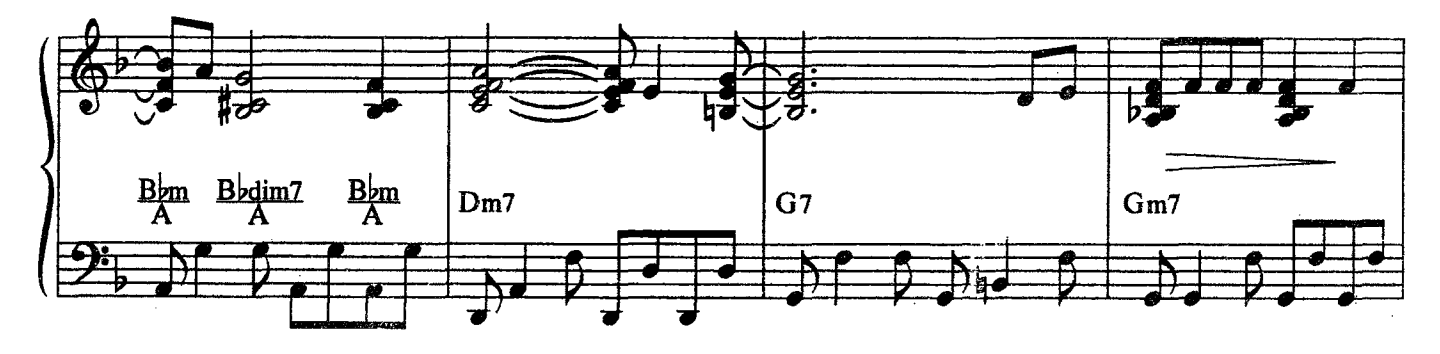

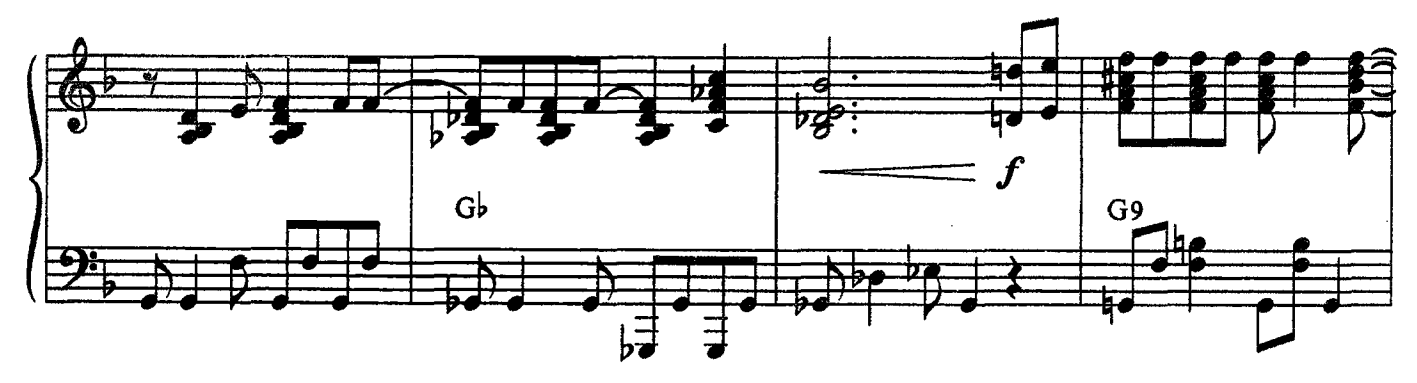

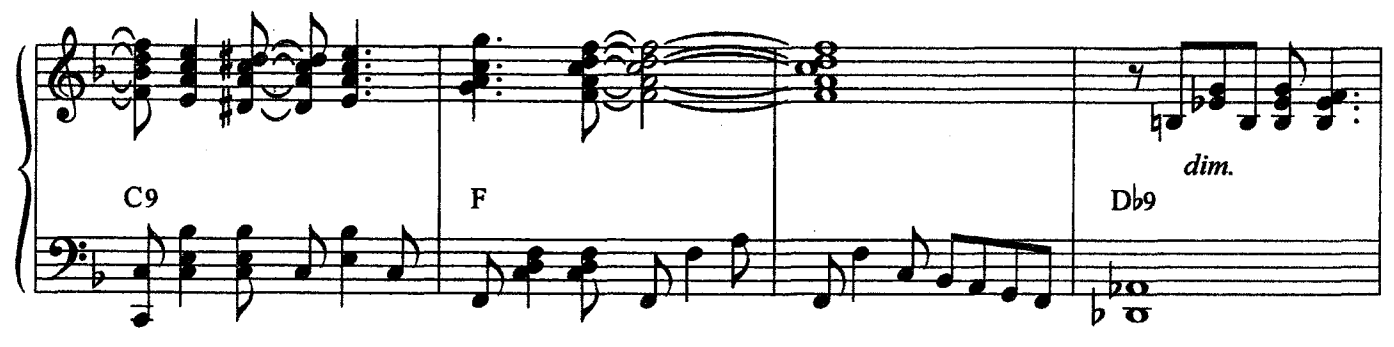

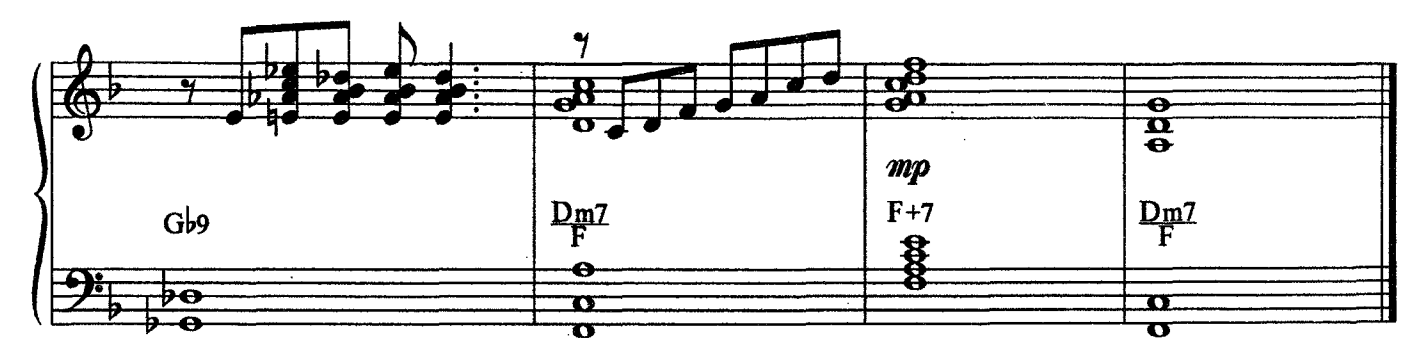

**LULLABY OF BIRDLAND** 

Джорж ШИРИНГ George SHEARING

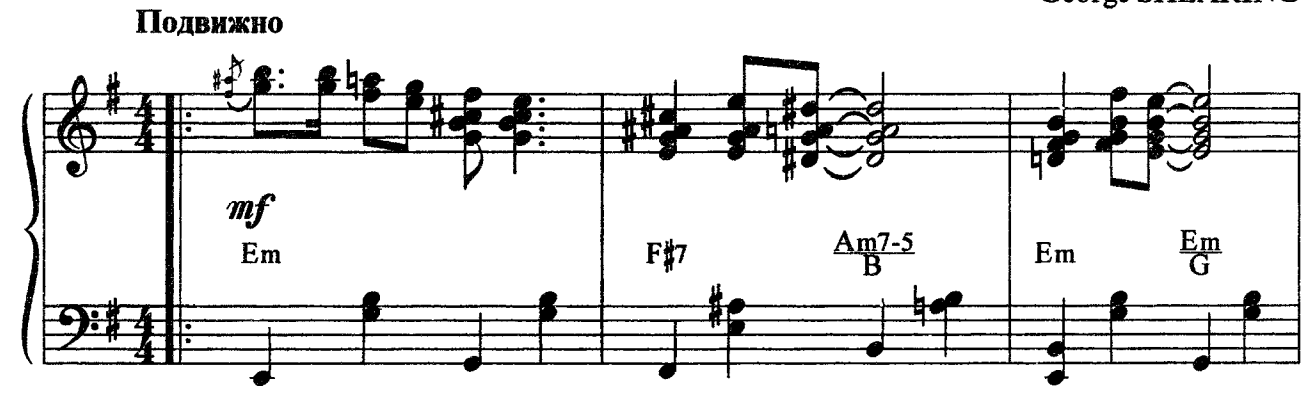

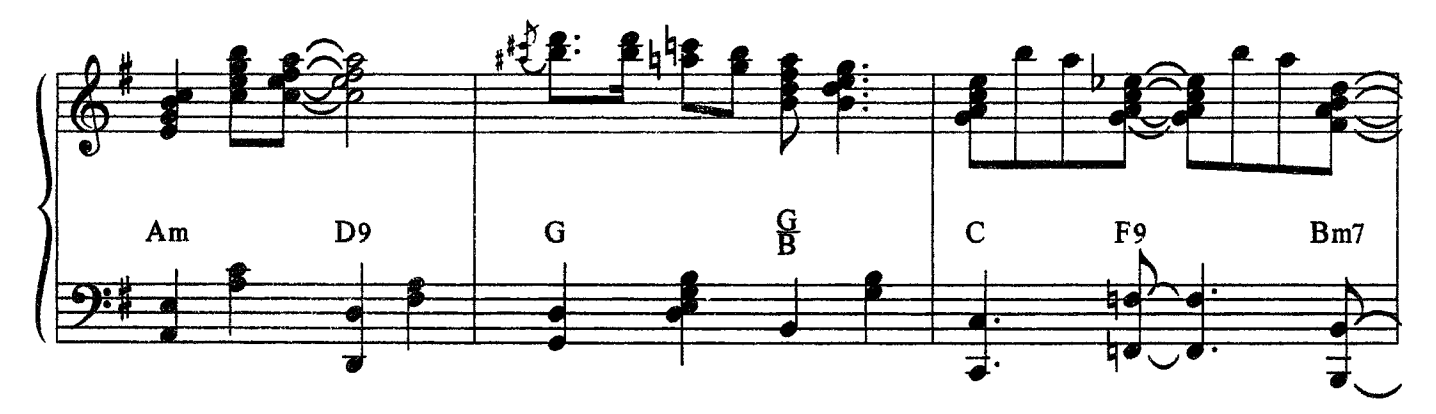

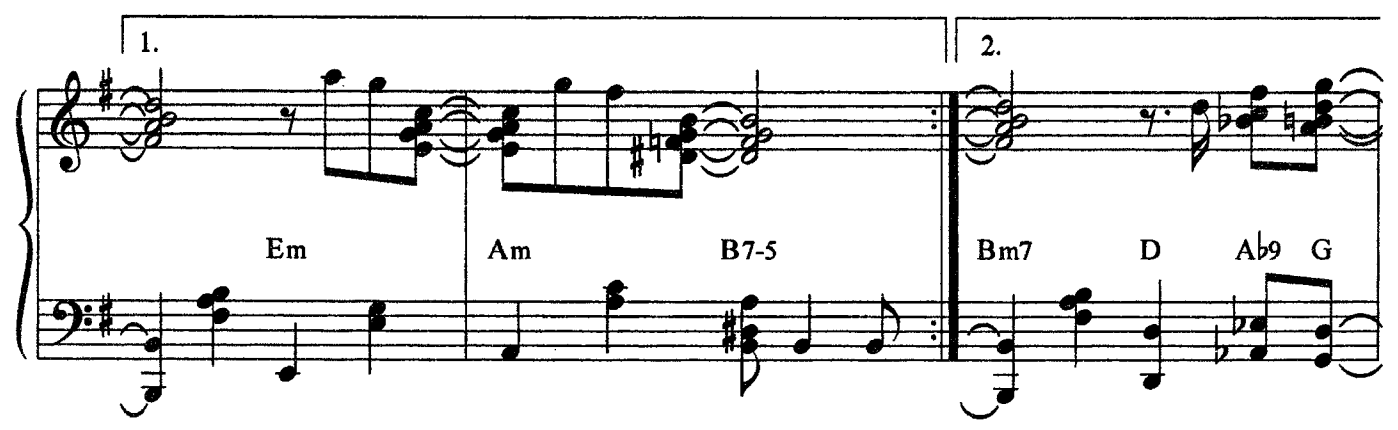

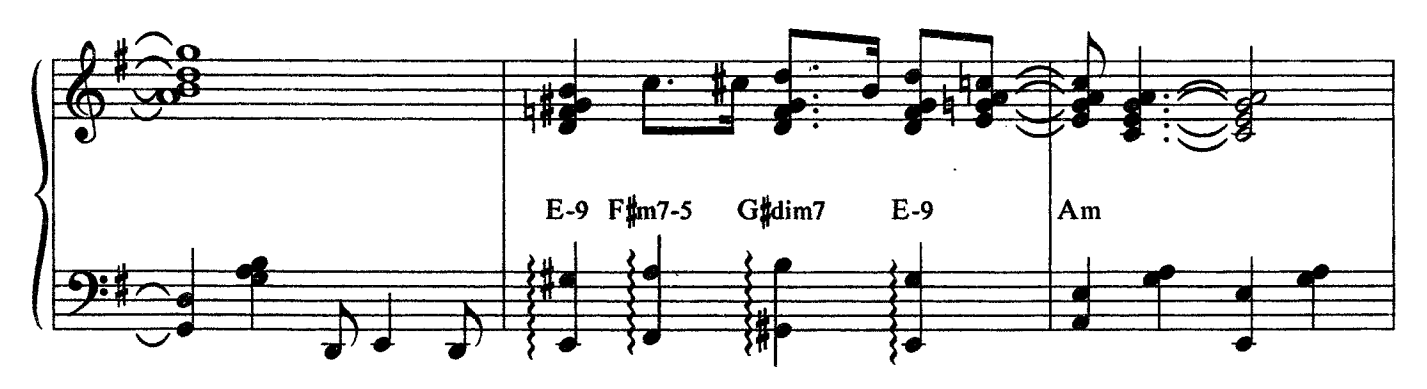

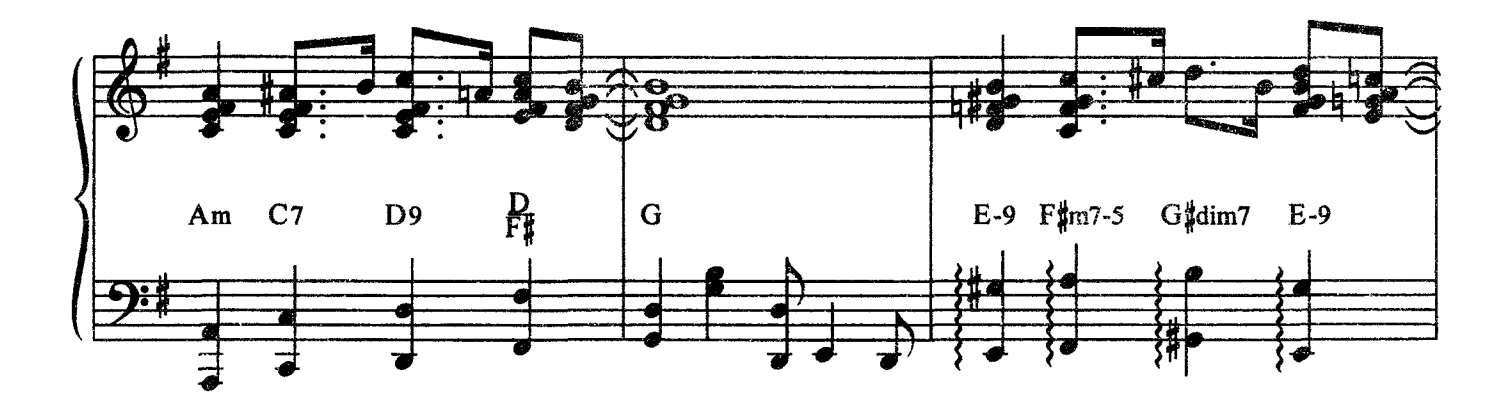

11

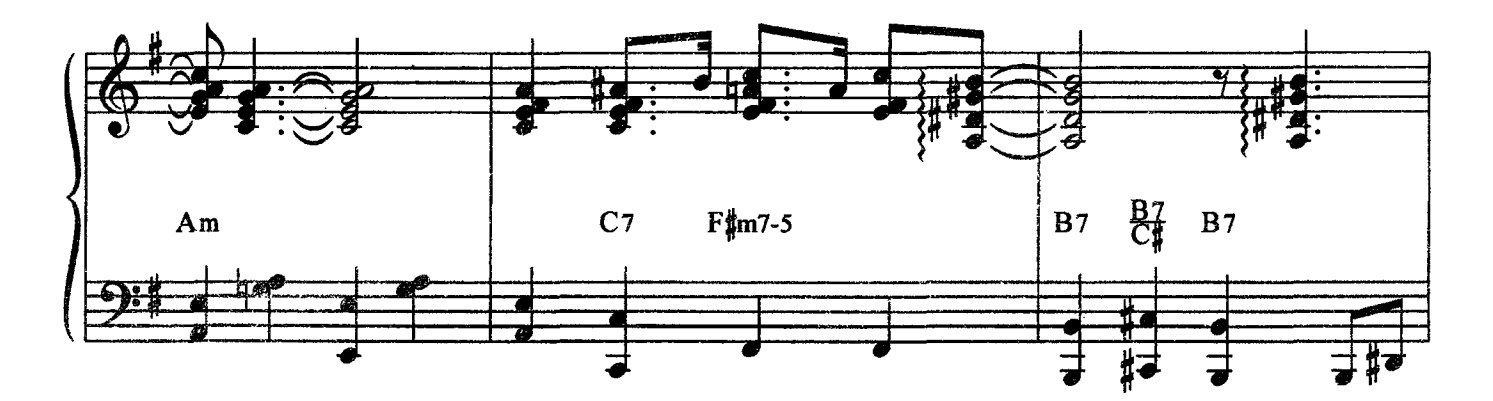

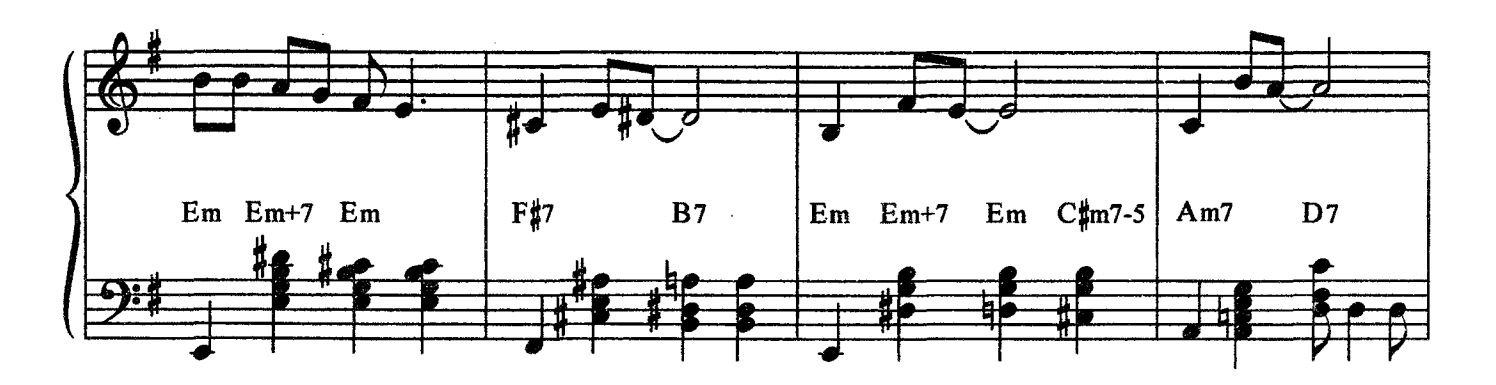

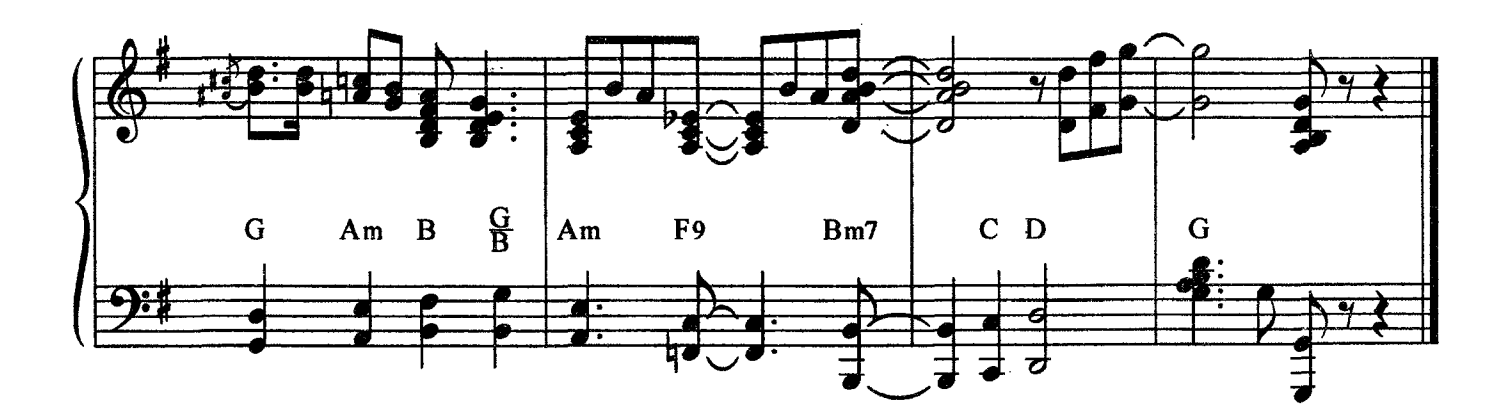

# THE WINNER TAKES IT ALL

Из репертуара группы "АВВА"

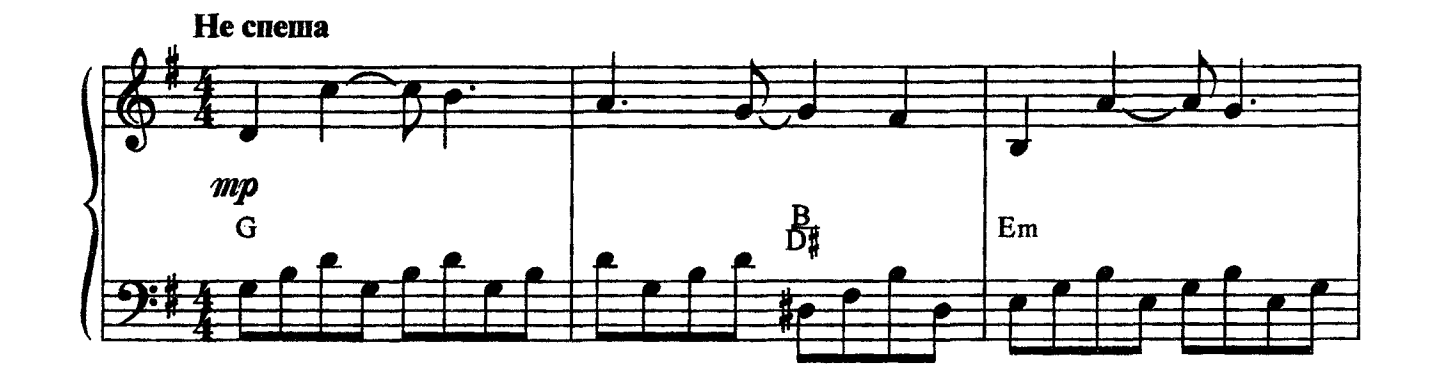

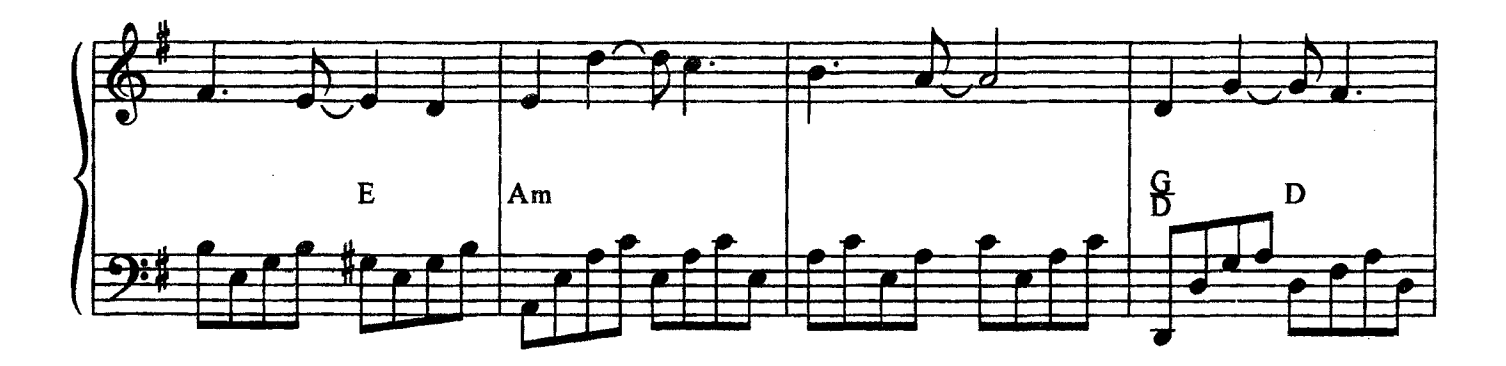

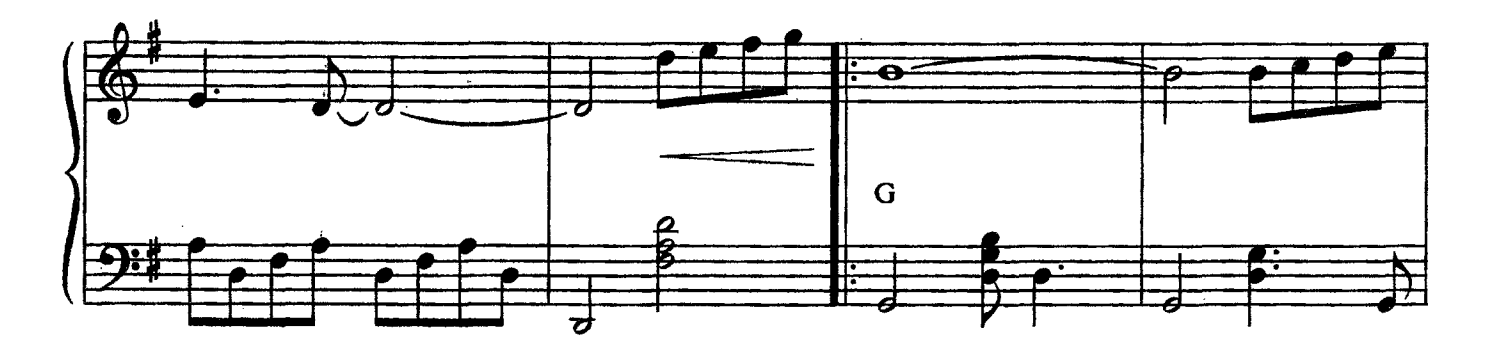

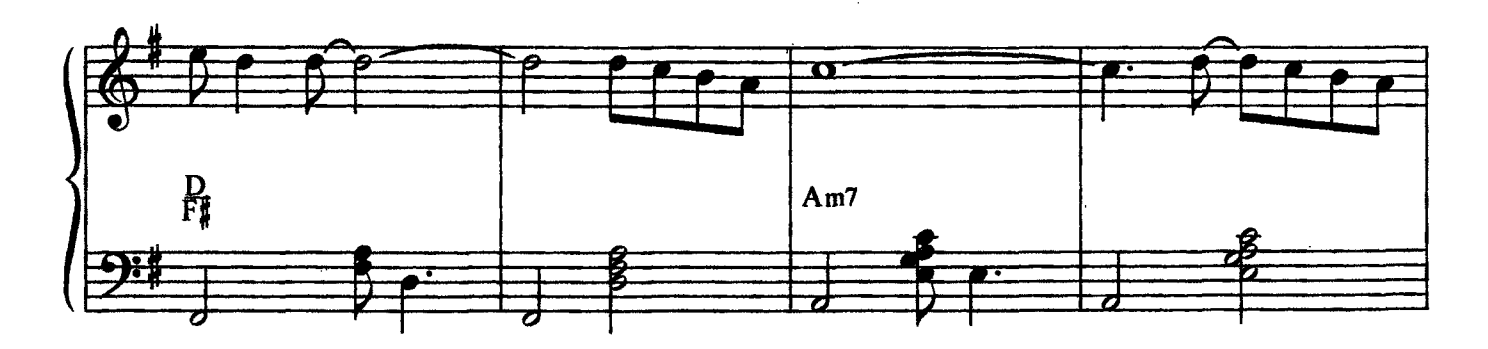

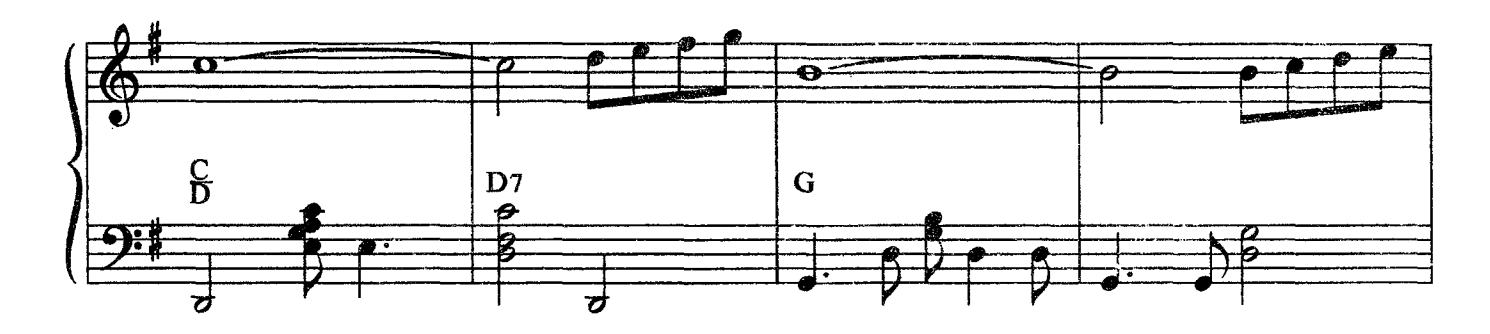

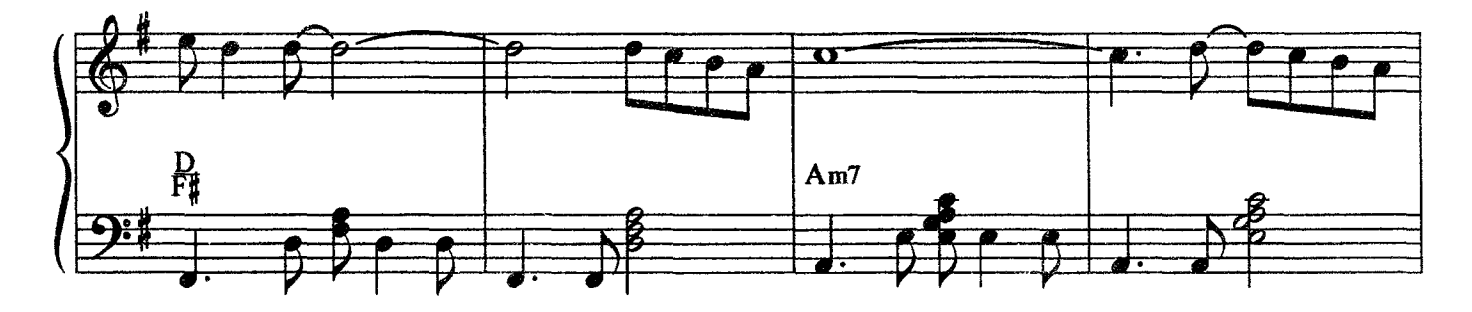

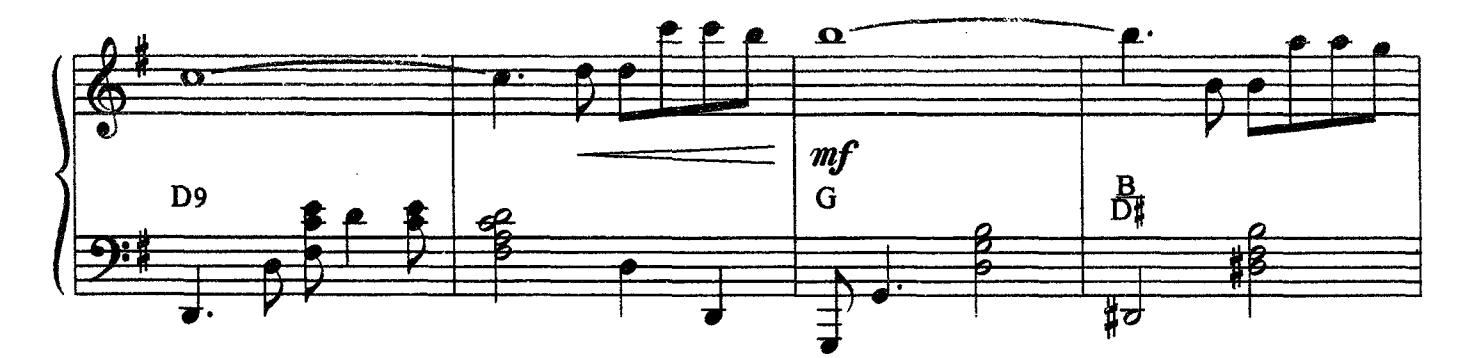

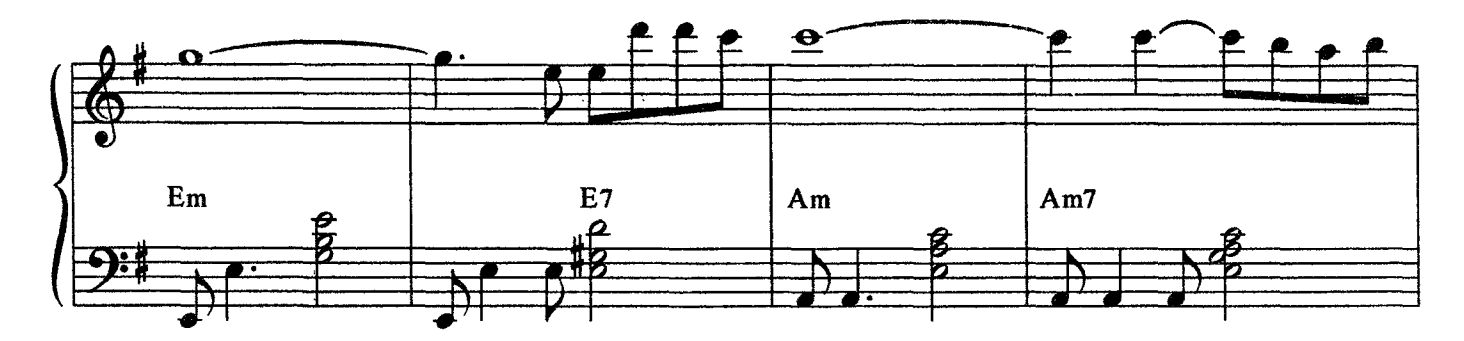

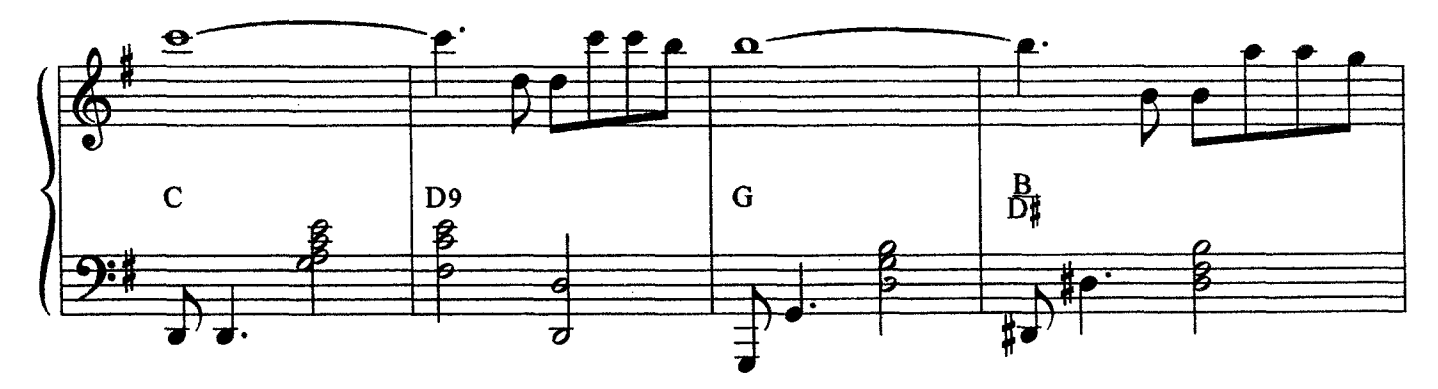

c 2647 k

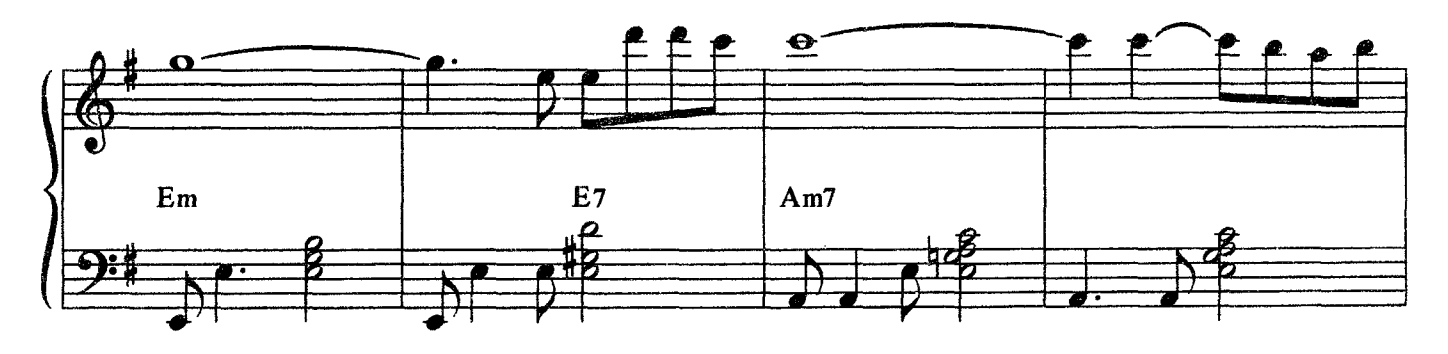

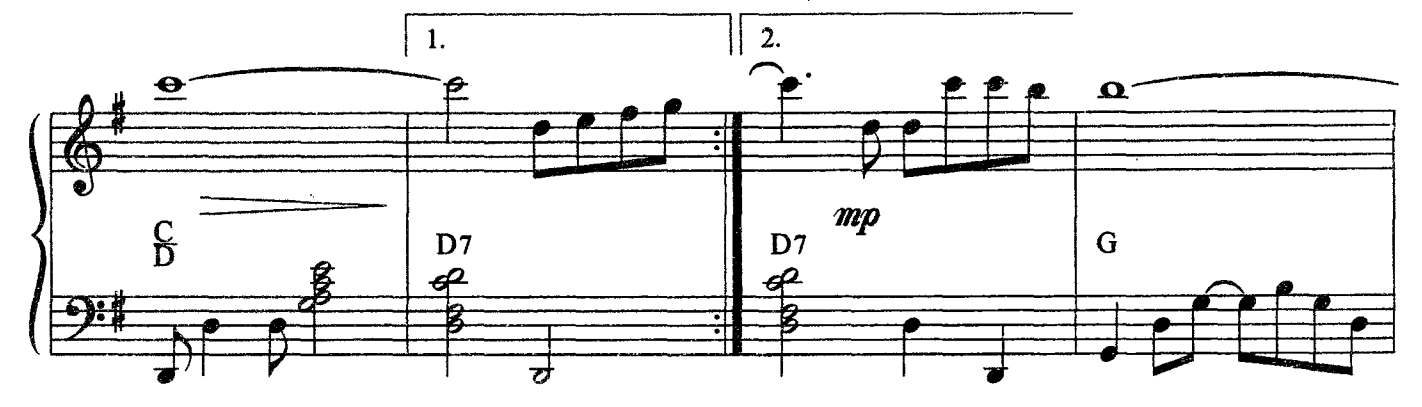

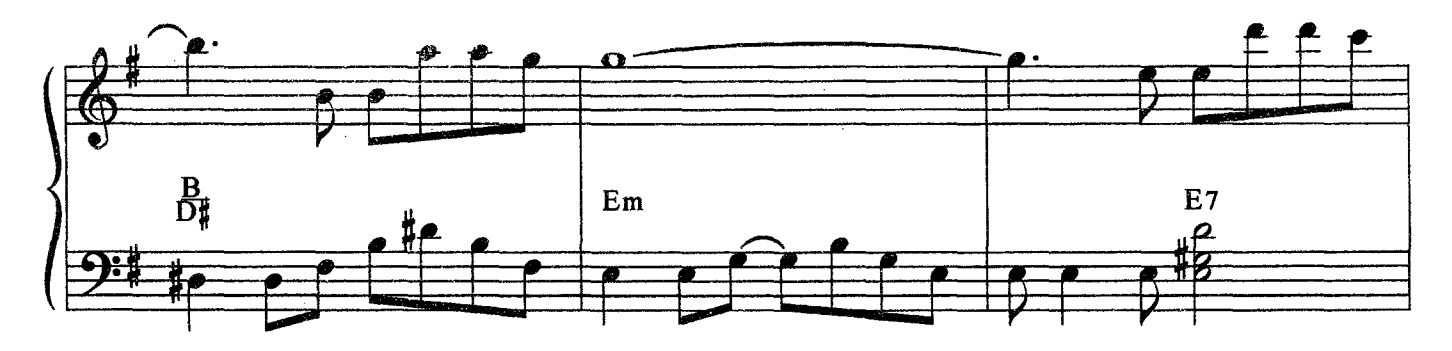

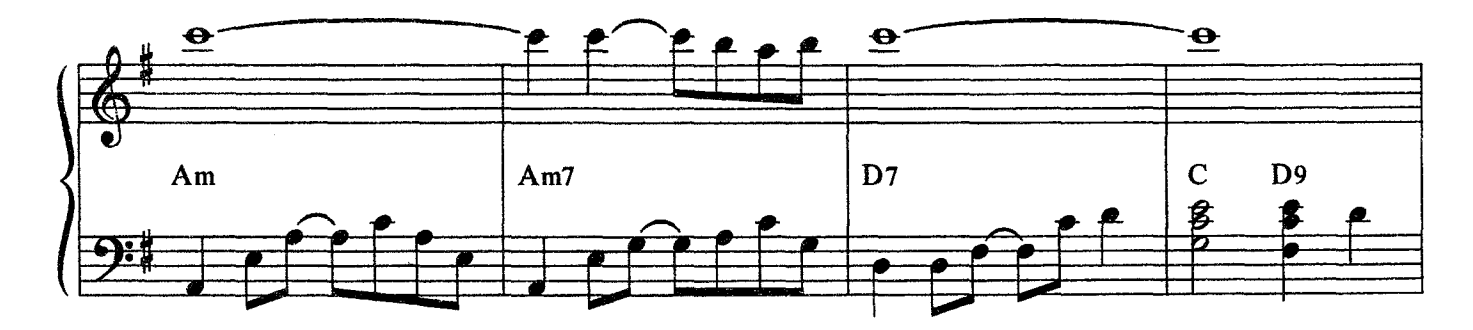

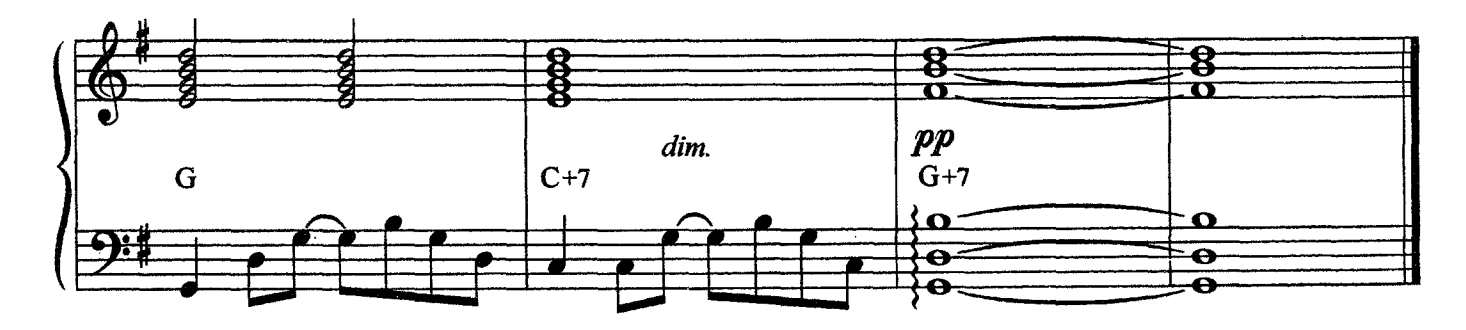

c 2647 k

# **FERNANDO**

Из репертуара группы "АВВА"

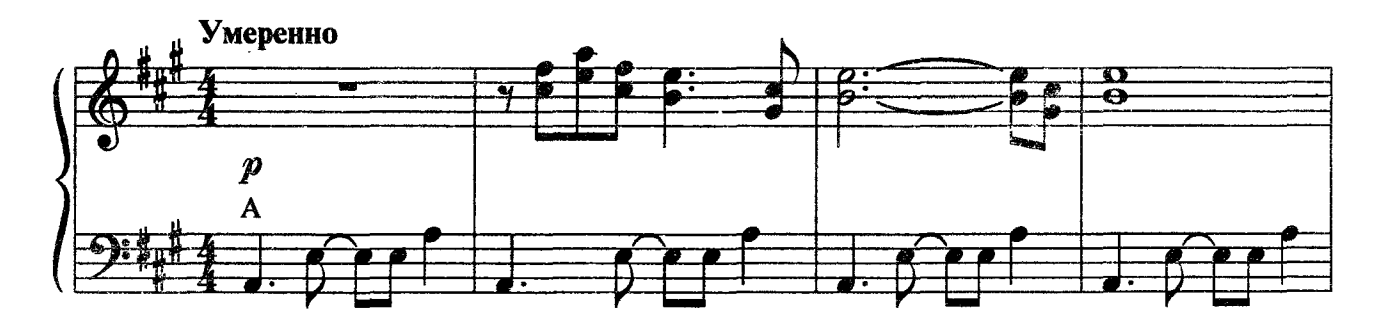

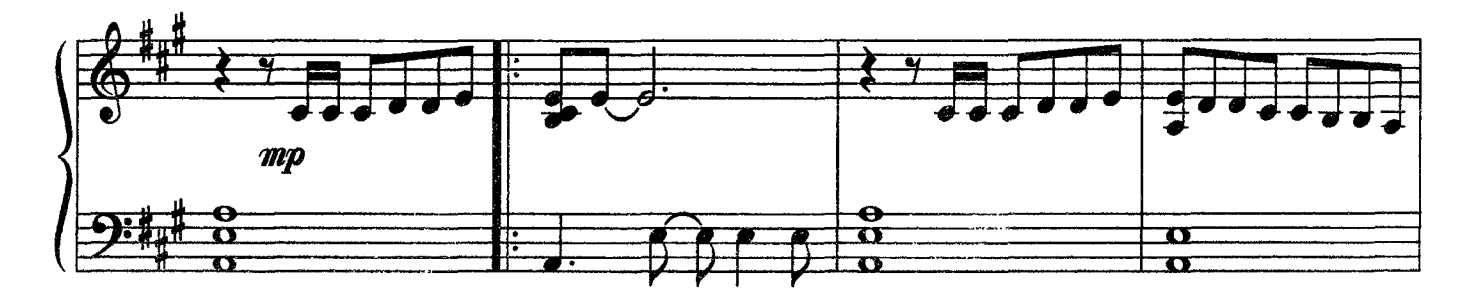

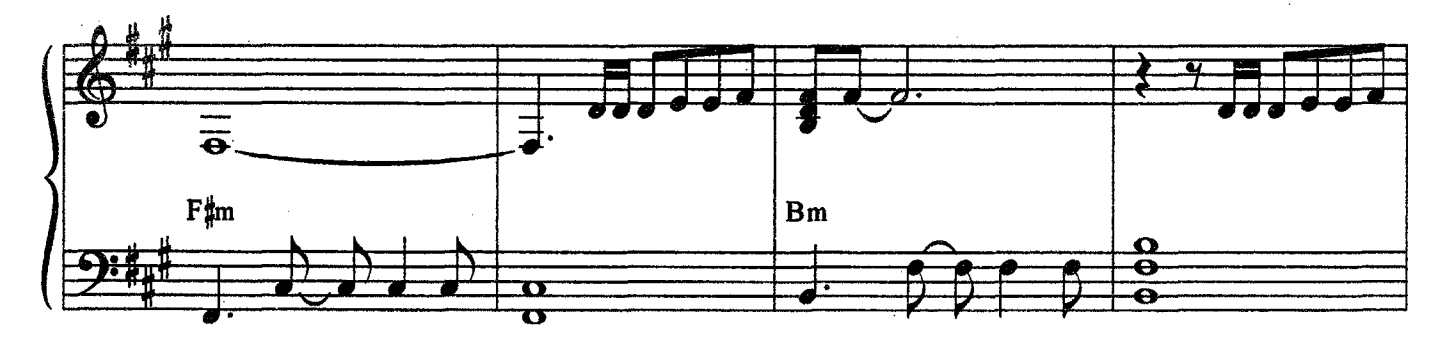

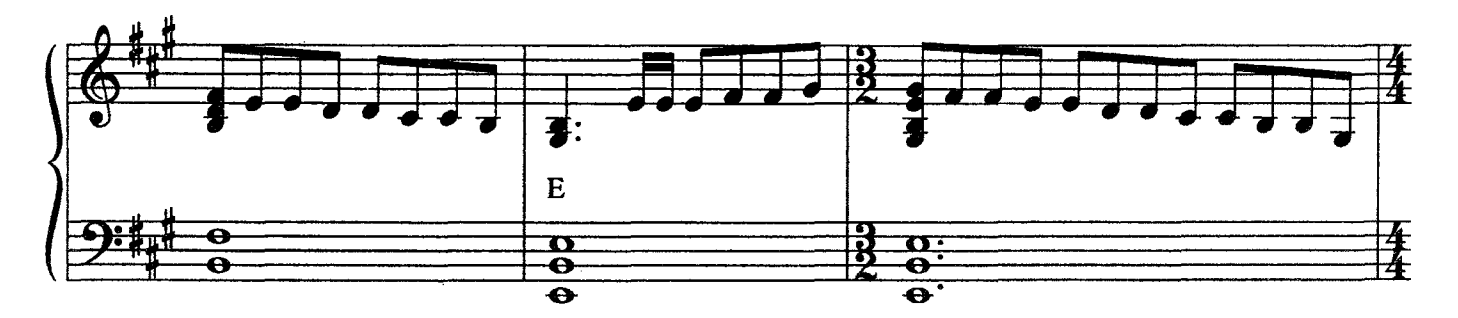

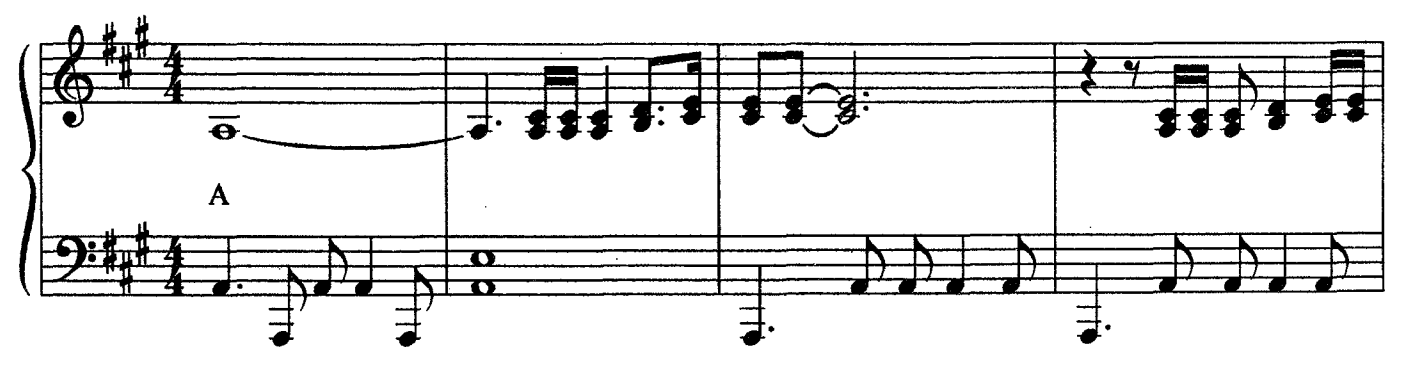

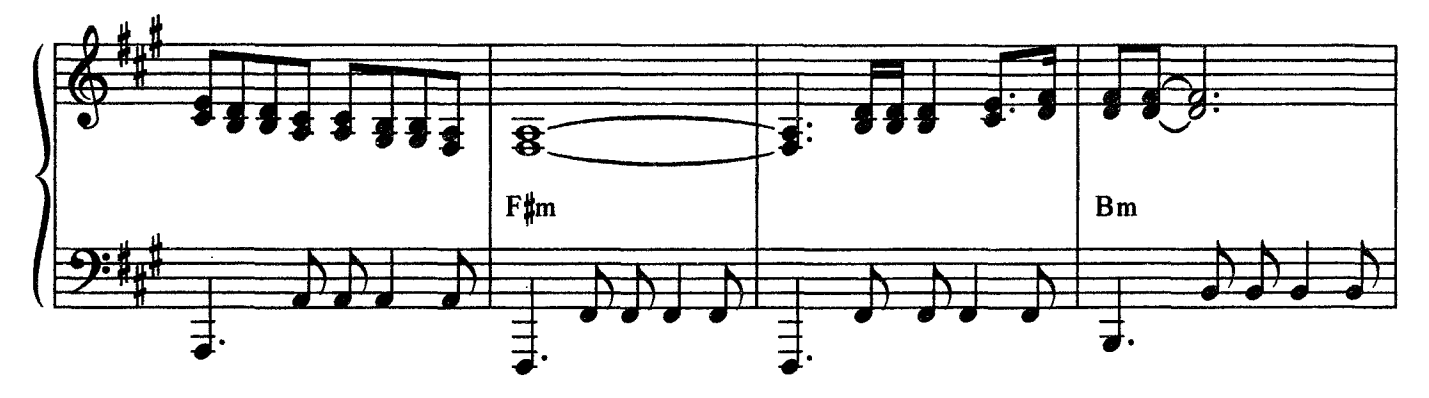

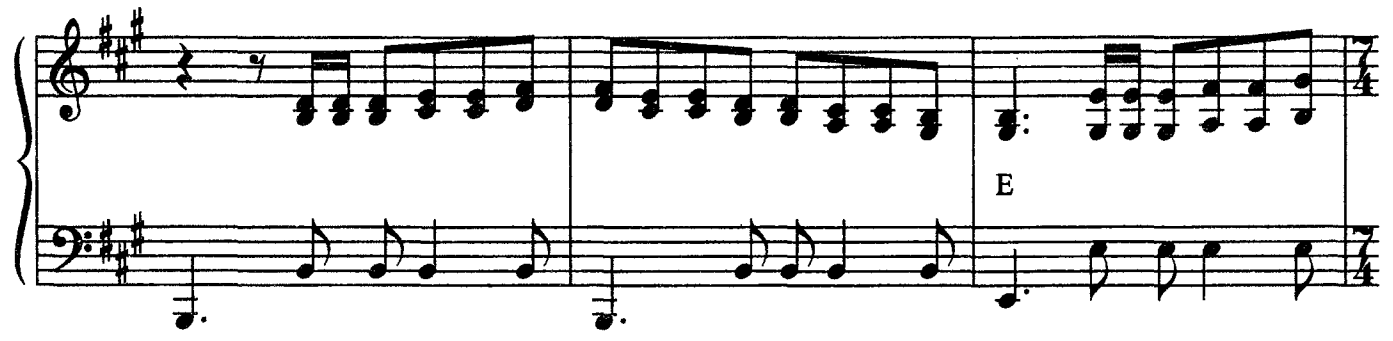

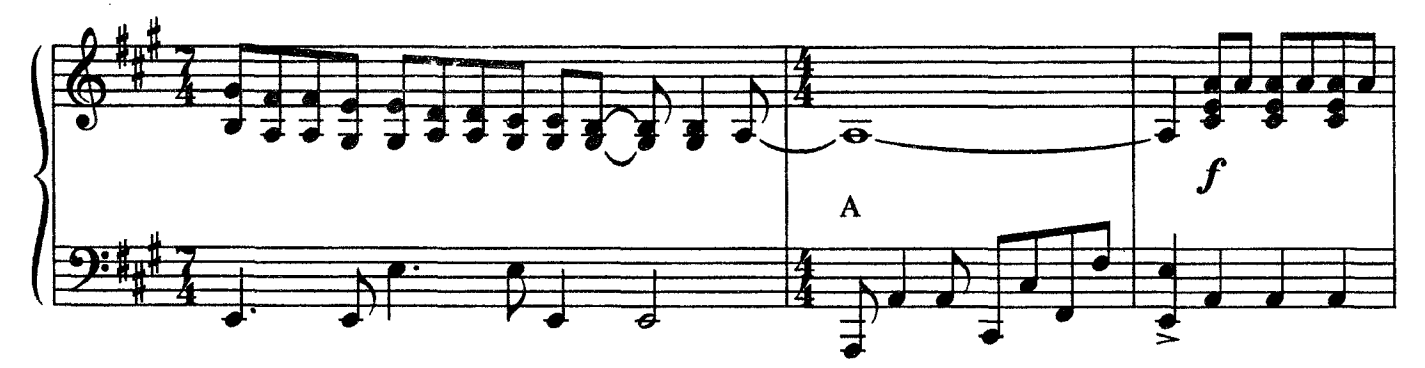

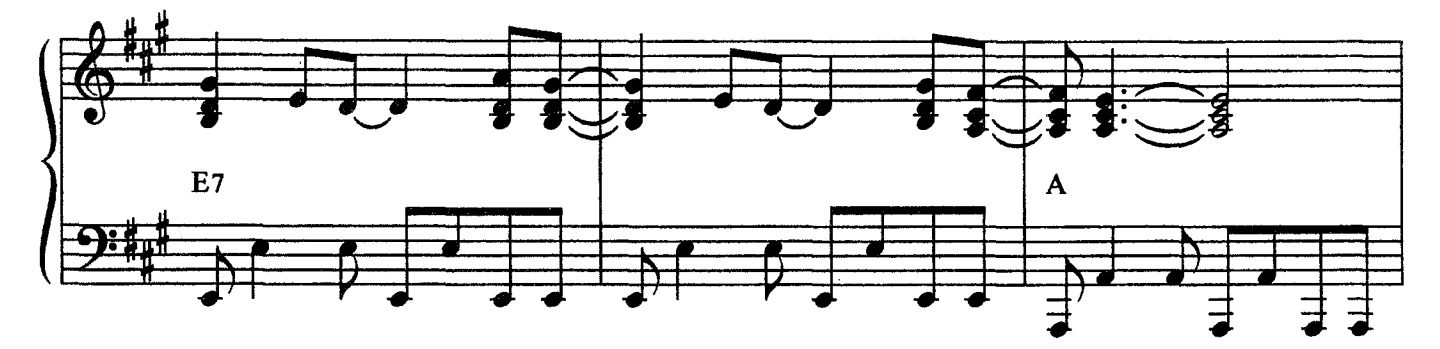

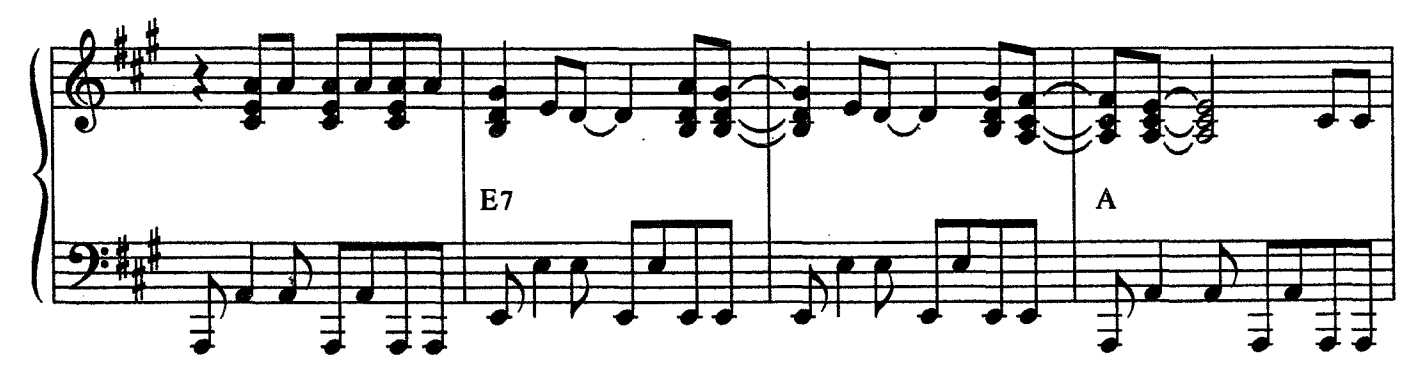

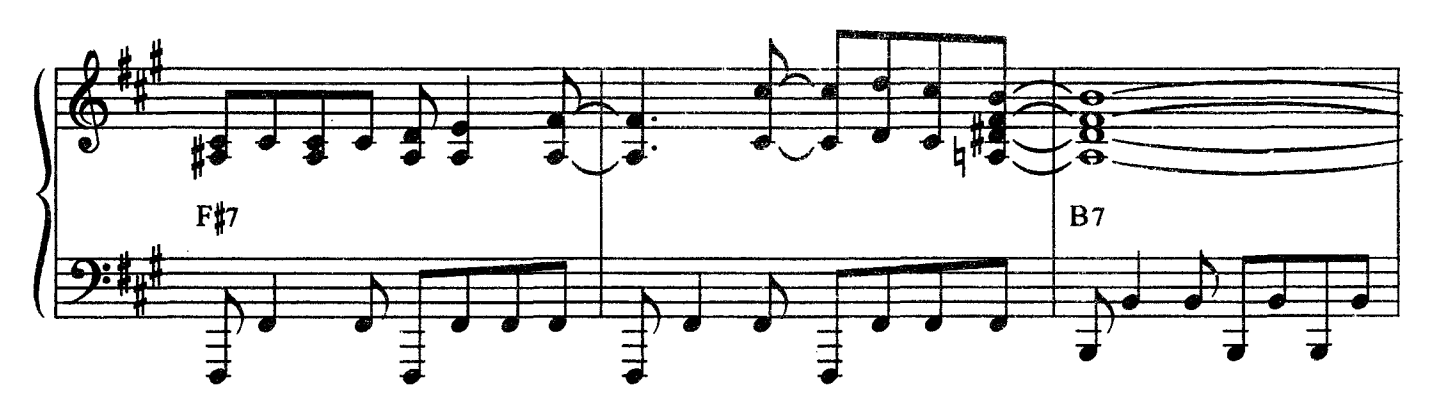

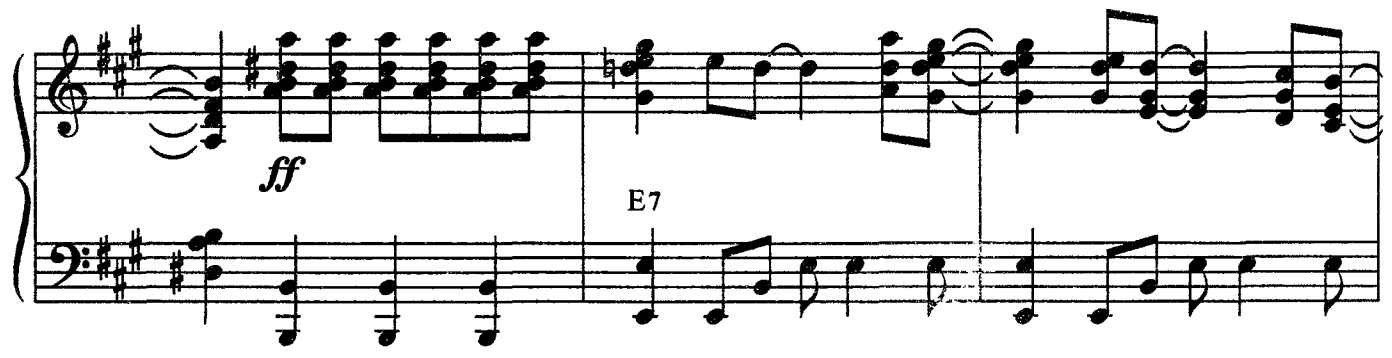

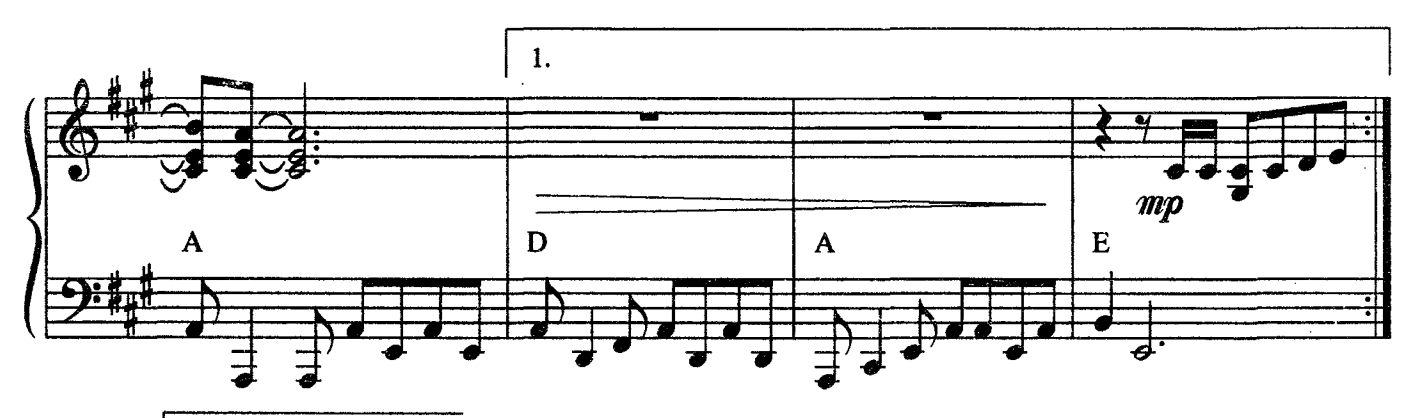

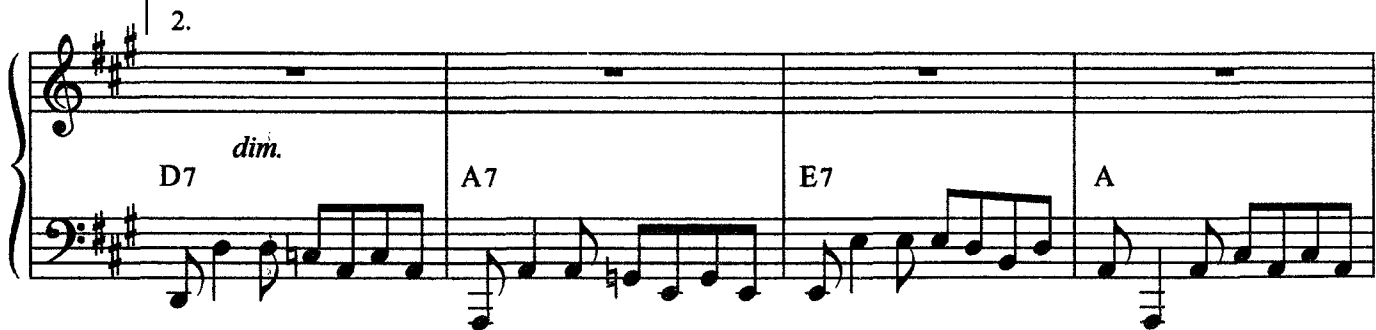

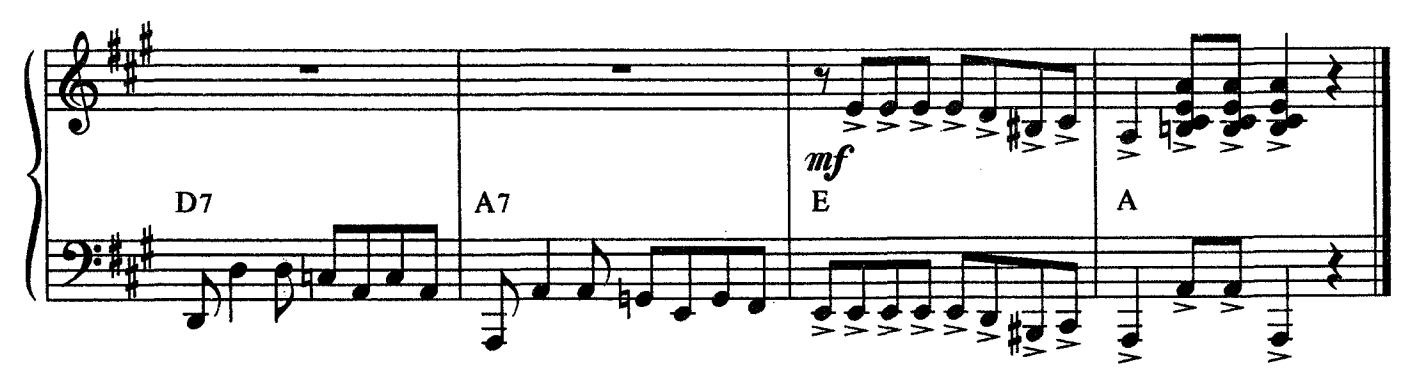

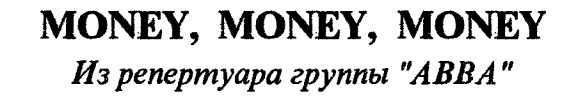

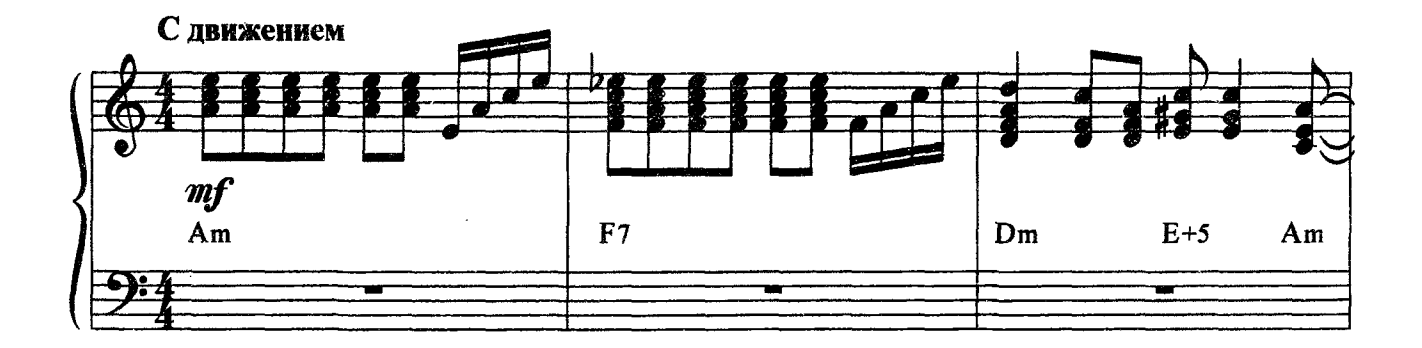

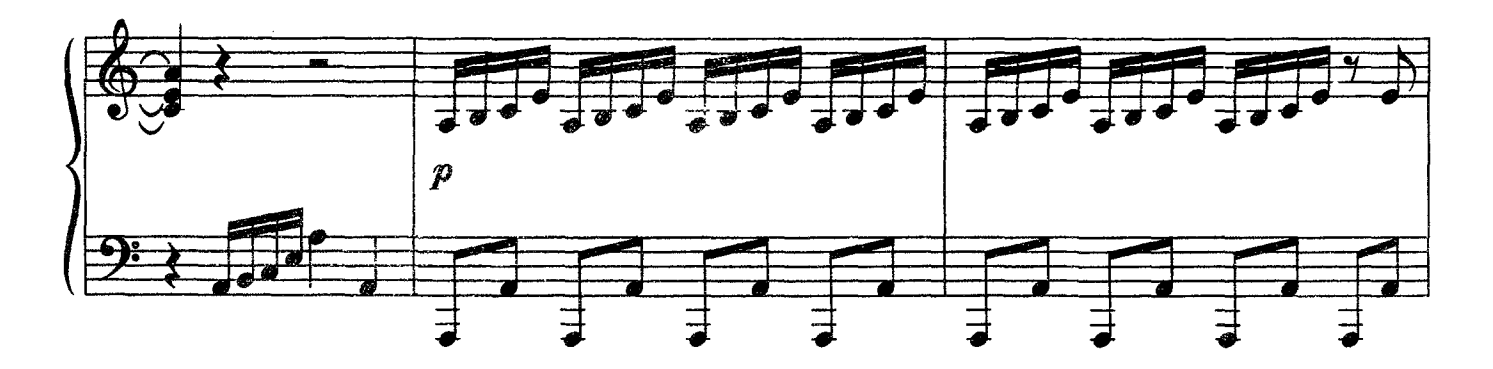

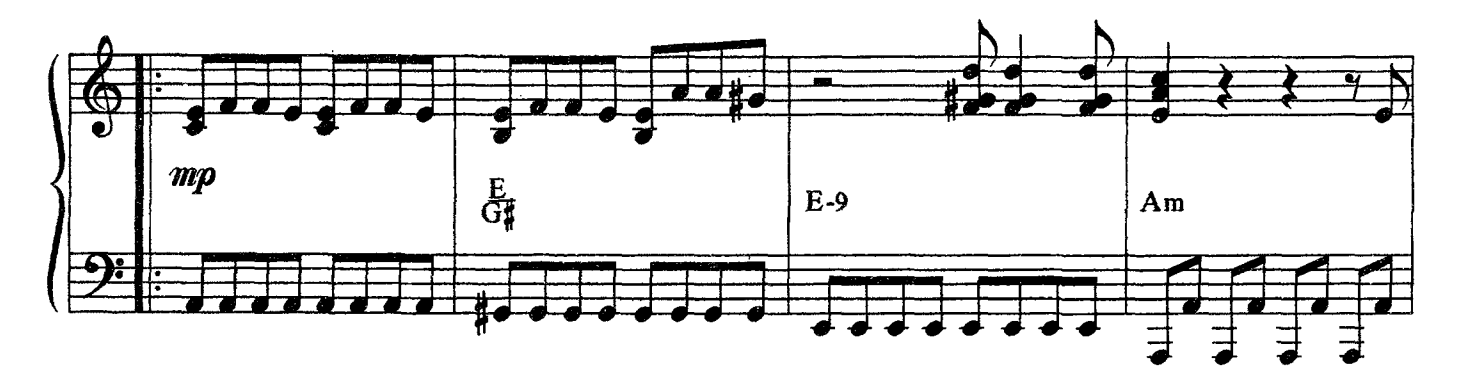

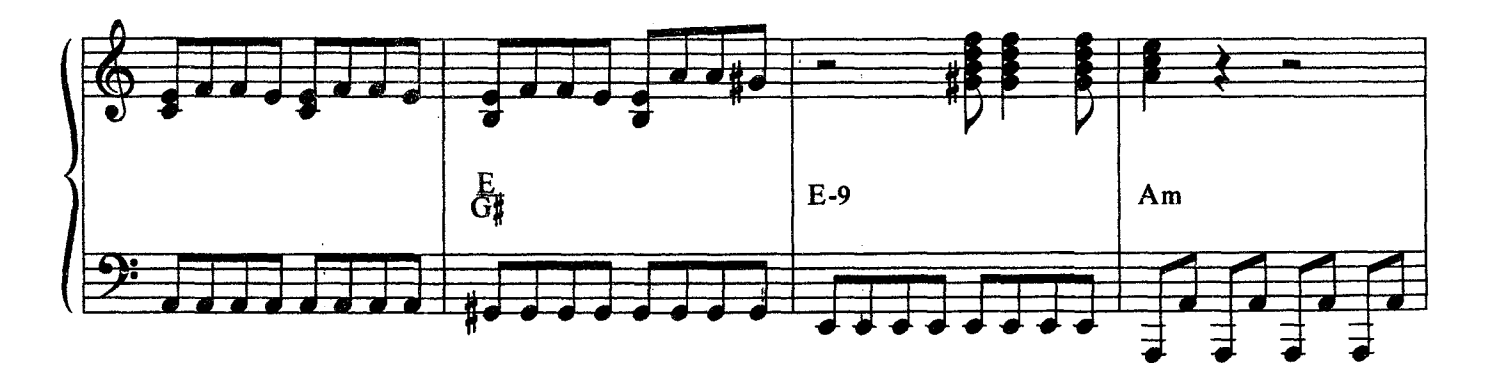

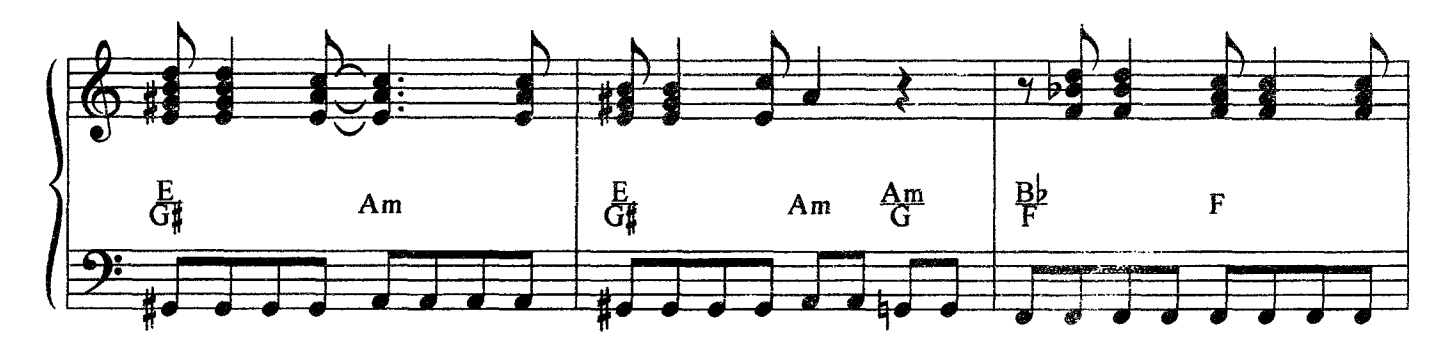

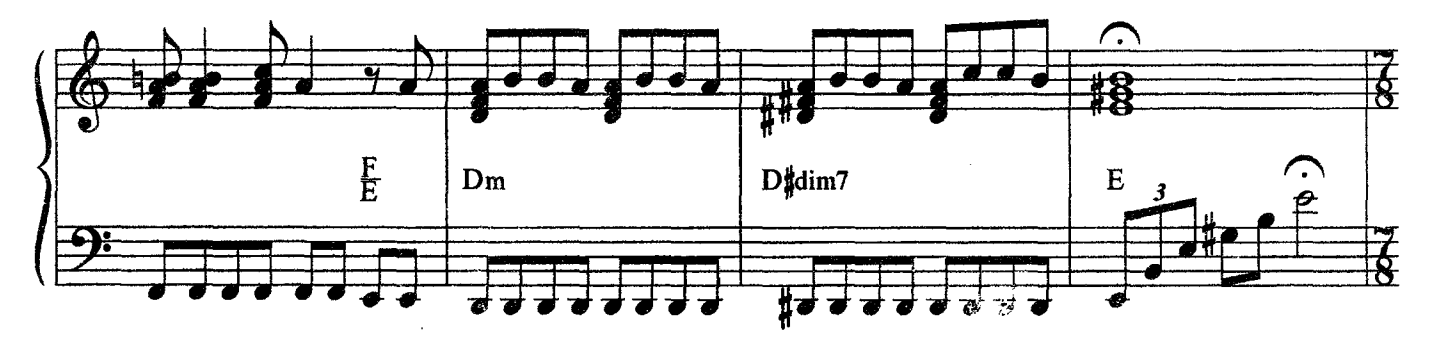

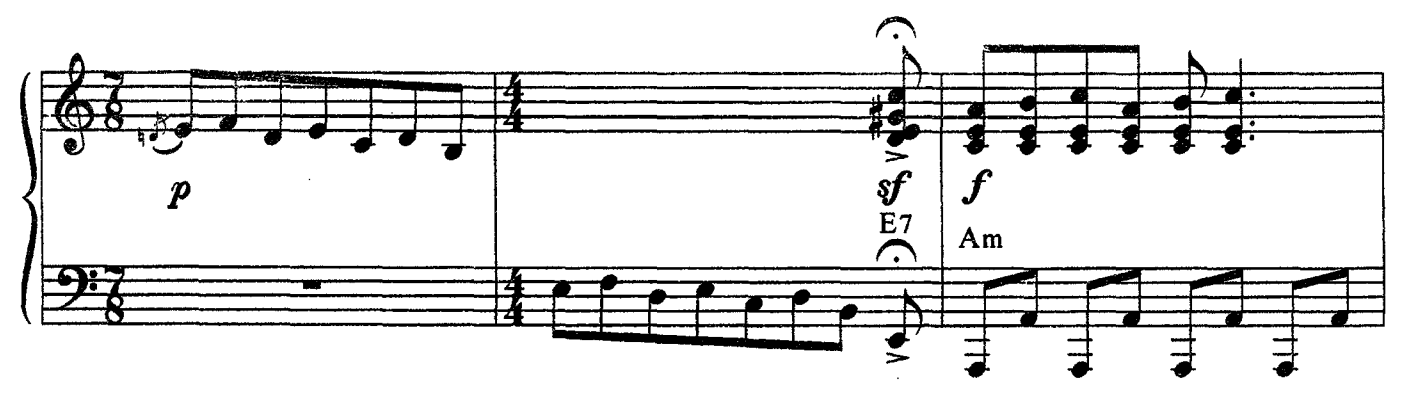

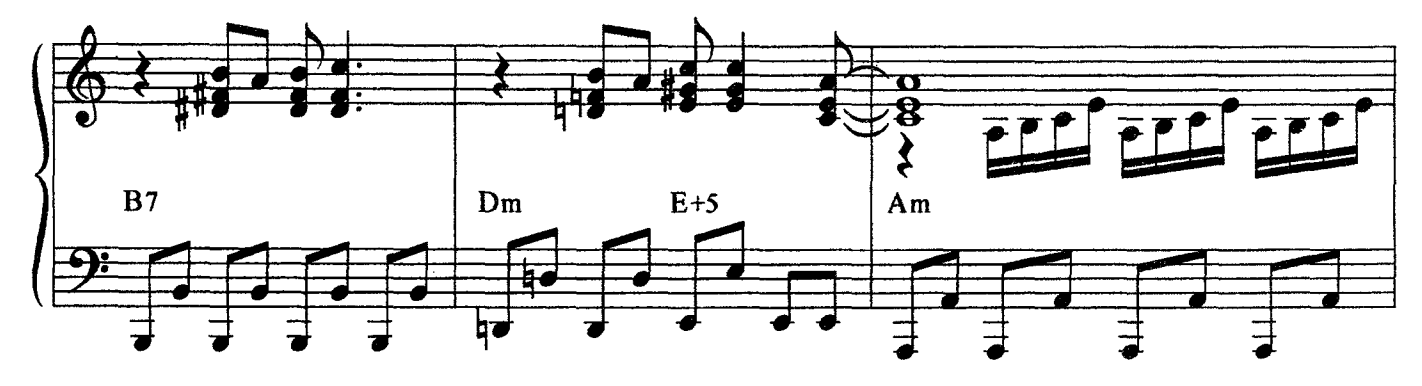

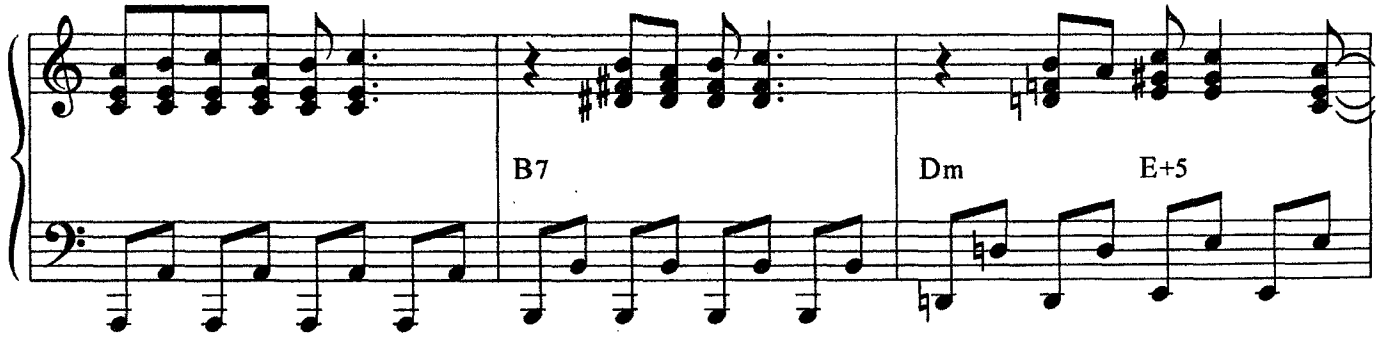

c 2647 k

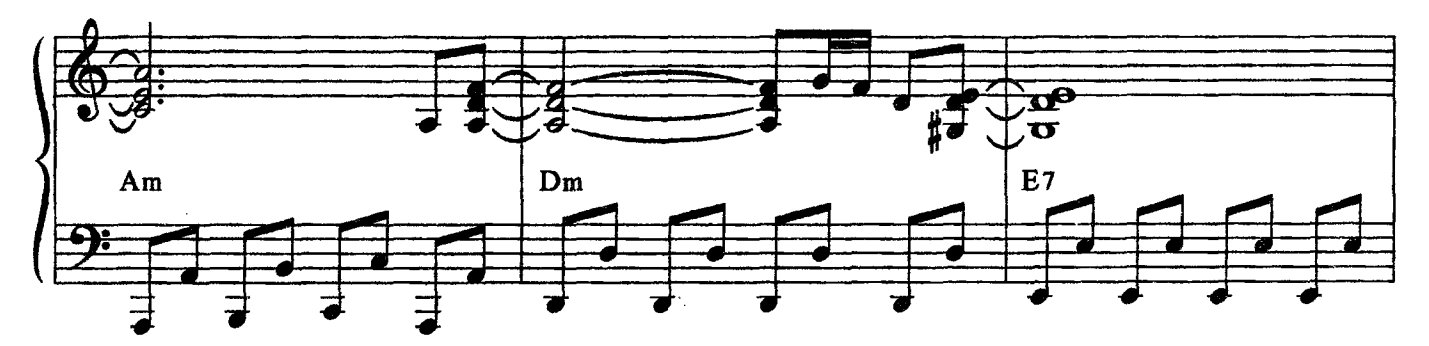

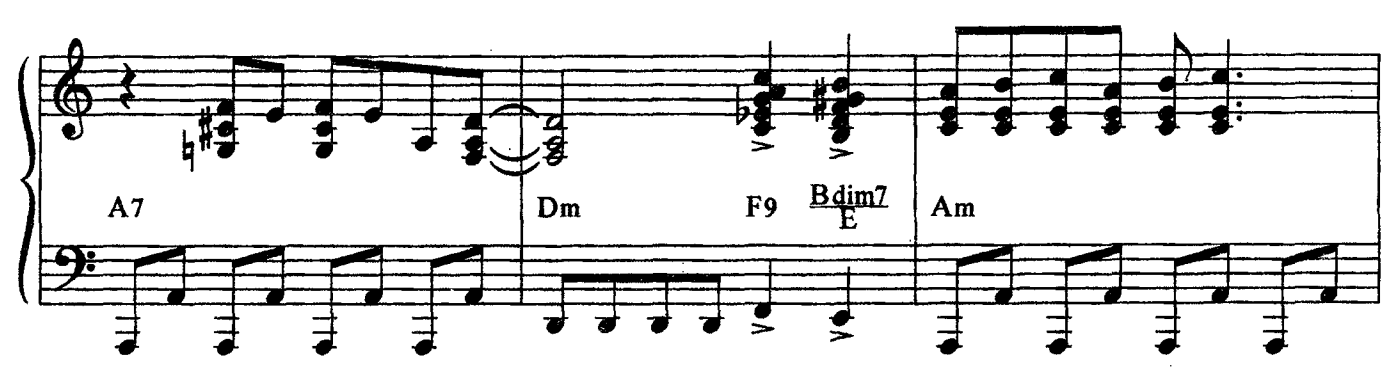

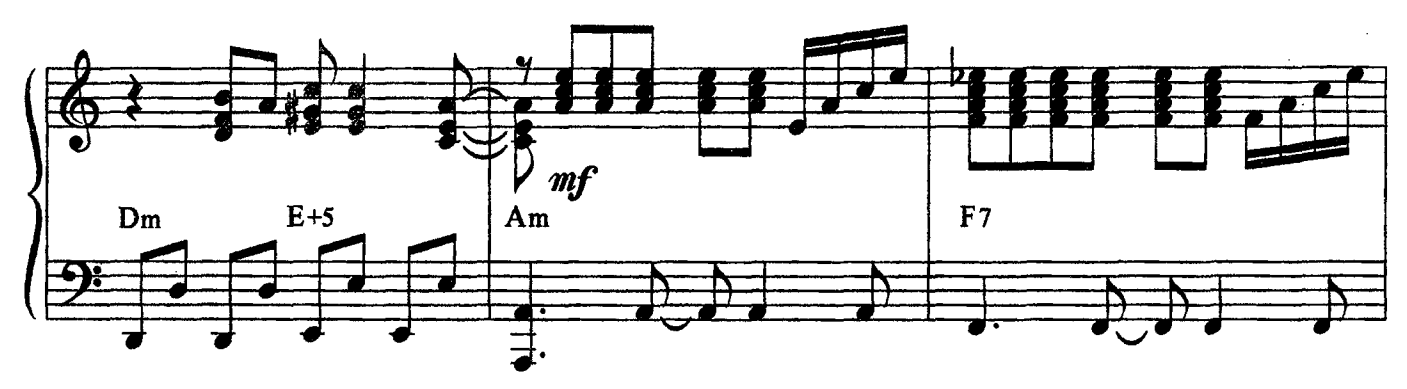

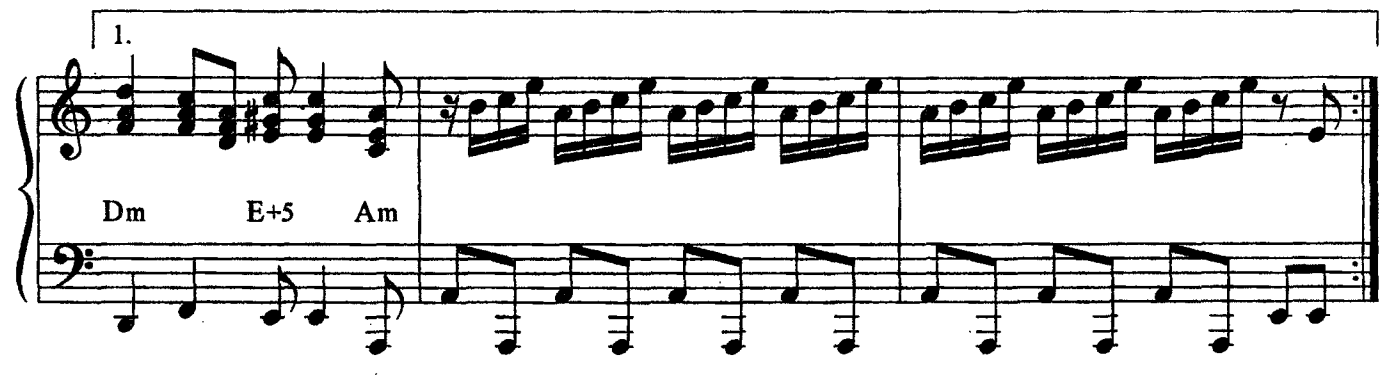

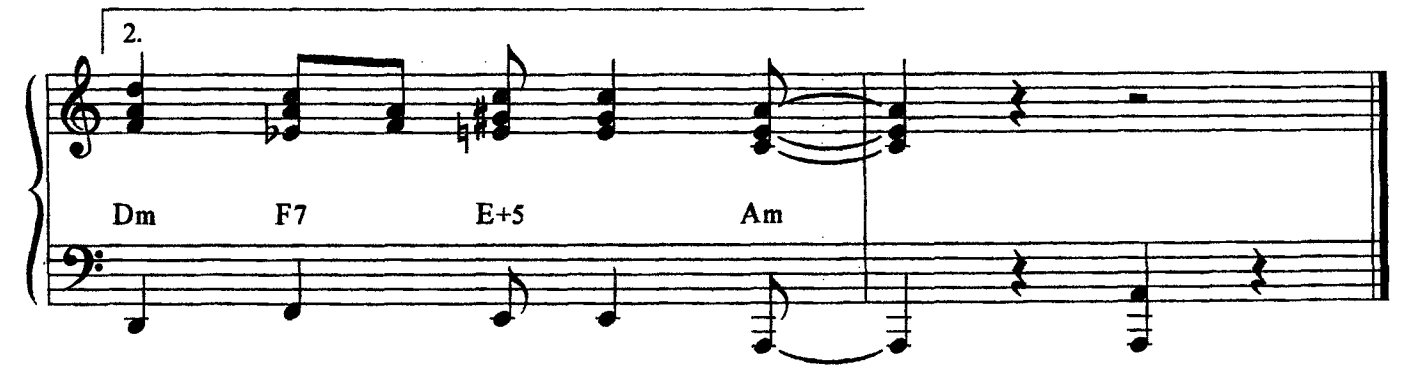

#### **NOSTALGIE**

популярные зарубежные мелодии в легком переложении для фортепиано (гитары)

#### Выпуск 11

Переложение Георгия Ивановича Фиртича

Редактор Л.П. Жиркова. Технический редактор Т.И. Кий. Корректор И.М. Плестакова.<br>ЛР № 030560 от 29.06.98. Формат 60х90/8. Бум. офс. Гарн. Таймс. Печ. л. 2,5. Уч.-изд. л. 3. Издательство "Композитор" (Санкт-Петербург). 190000, Санкт-Петербург, Большая Морская ул., 45.

> Телефоны: (007) (812) 314-50-54, 312-04-97. Факс: (812) 311-58-11<br>E-mail: office@compozitor.spb.ru Internet: http://www.compozitor.spb.ru

# **NOSTALGIE**

популярные зарубежные мелодии в легком переложении для фортепиано (гитары)

## Выпуск 11

 $50 - 7$ 

Г. Манчини. Тема любви. Из кинофильма "Поющие в терновнике" Р. Паулс. Elegy ("Бабочки на снегу") А.К. Жобим. Desafinado Дж. Ширинг. Lullaby of Birdland Из репертуара группы "АВВА" The Winner Takes It All Fernando Money, Money, Money

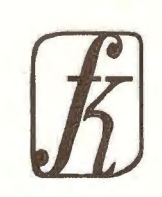